# Final Report

## Natalie Hughes, Qian Zhao, Shiyan Wang

## May 2024

## Contents

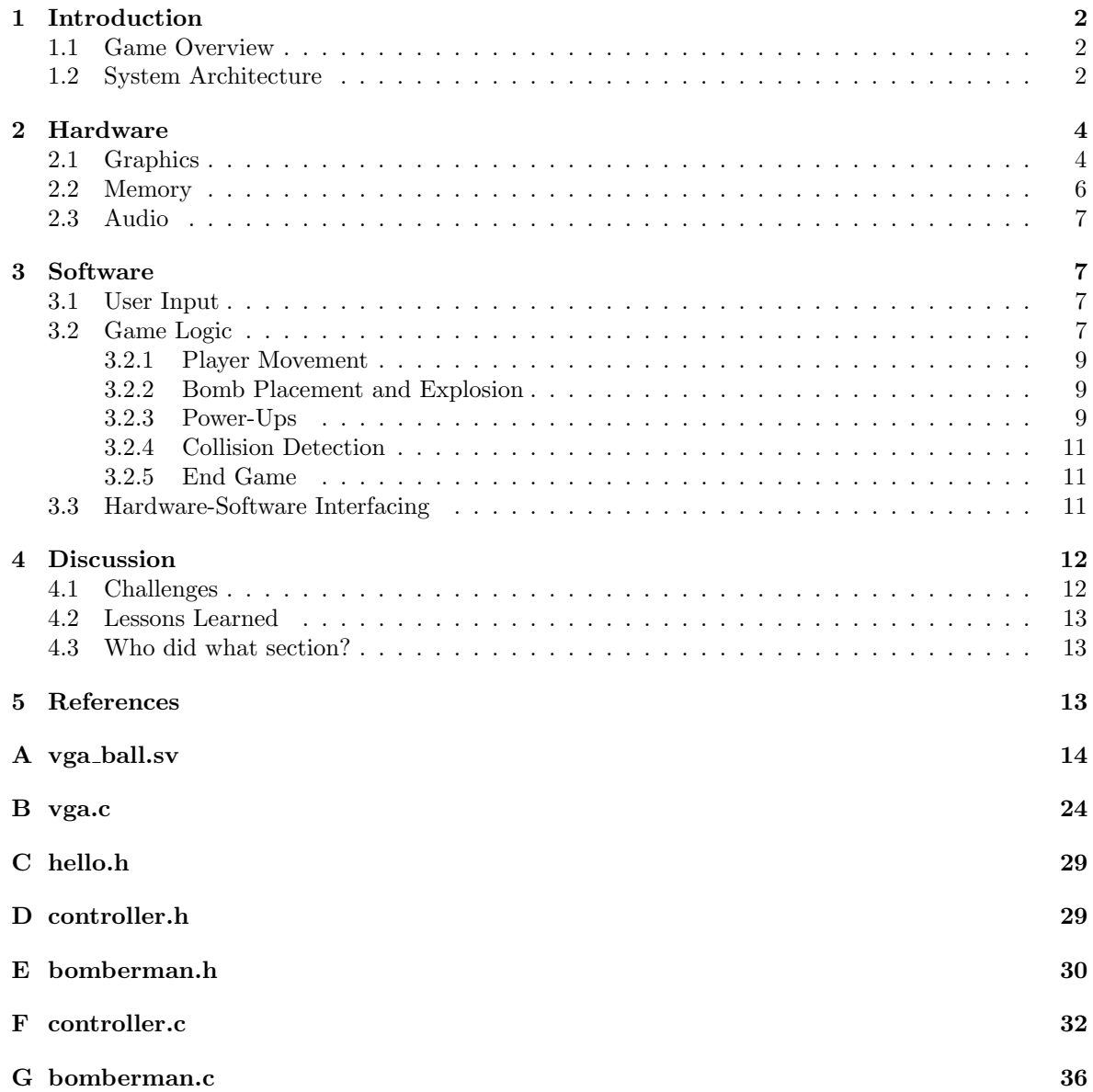

#### $H$  main.c  $62$

[I Makefile](#page-63-0)  $64$ 

### <span id="page-1-0"></span>1 Introduction

#### <span id="page-1-1"></span>1.1 Game Overview

"Bomberman" is an iconic 2D multiplayer game where two players face off in explosive battles set within intricate grid-based mazes, developed by Hudson Soft. Each player controls their own Bomberman character, tasked with strategically placing bombs to blast through destructible obstacles and outmaneuver their opponent. The maze features both destructible and indestructible wall blocks, adding strategic depth as players navigate the maze and plan their attacks carefully. As bombs detonate, they unleash explosions that can trap or eliminate the opposing player. The game ends when one player successfully eliminates the other by trapping them with bomb explosions or other means.

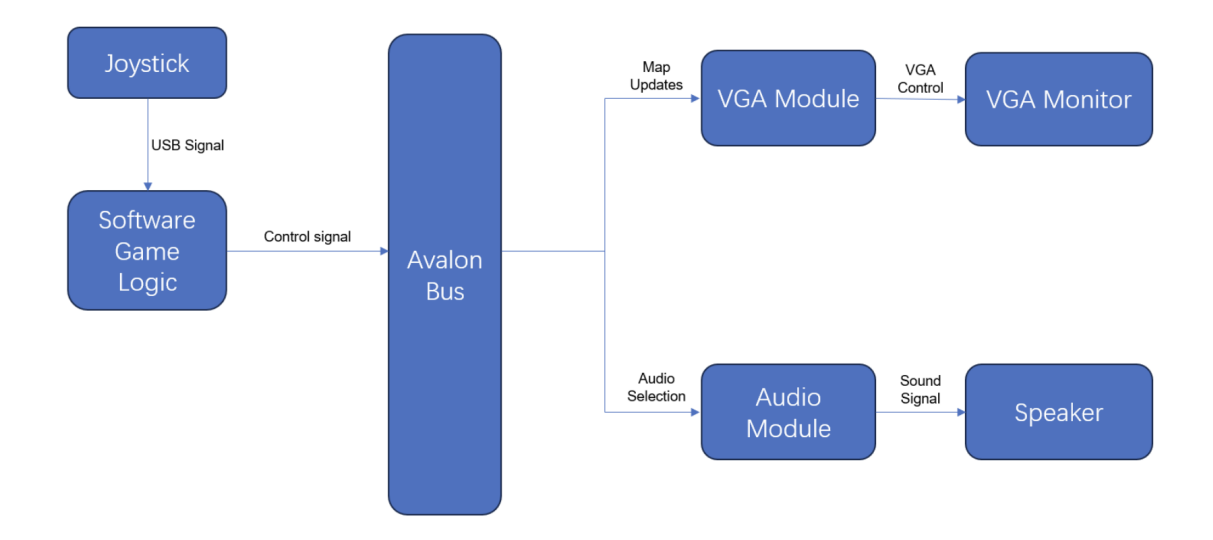

#### <span id="page-1-2"></span>1.2 System Architecture

Figure 1: System Diagram

In the Bomberman game implementation on an FPGA platform, players use USB controllers to manage the movement of their respective character. These controllers interface with the game logic software via the USB protocol, utilizing the libusb library for communication. The primary game logic is responsible for handling gameplay elements such as player movement, bomb placement, explosions, and scoring. The 'controller.c' file manages the initialization and recognition of inputs from the USB controllers, ensuring they are properly translated into actions within the game.

The software communicates with the FPGA hardware through the 'vga.c' device driver. This driver uses the Avalon bus interface to relay control signals to the FPGA, which then updates the graphics on the VGA monitor. The FPGA hardware setup includes on-chip memory ROMs for storing sprite data necessary for the game's graphics. The 'vga display.sv' retrieves this sprite data based on the game's logic and outputs it to the VGA monitor, ensuring that the graphics displayed are accurate and timely. Additionally, the audio cues are managed through the WM8731 CODEC, which outputs sound to connected earbuds or speakers.

This setup involves a seamless interaction between software and hardware components. The software processes USB controller inputs, updates the game state, and sends corresponding control signals to the FPGA. The FPGA, in turn, processes these signals to manage the display output and audio cues. Registers within the FPGA, updated by the game logic, track player status, explosions, bomb placements, and destroyed walls. These registers ensure that the game rules, such as collisions and movements, are consistently applied. This integration allows for a smooth and interactive gaming experience on the FPGA platform, effectively combining user inputs, game logic, and hardware processing.

| Connections   | Name                         | Description                              | Export                        | Clock           |  |
|---------------|------------------------------|------------------------------------------|-------------------------------|-----------------|--|
| ⊶             | $E$ clk 0<br>clk in          | Clock Source<br>Clock Input              | clk                           | exported        |  |
| o-            | clk in reset<br>$c$ lk       | Reset Input                              | reset<br>Double-click to      |                 |  |
|               |                              | Clock Output                             |                               | clk 0           |  |
|               | clk reset                    | Reset Output                             | Double-click to               |                 |  |
|               | 日编 hps 0                     | Arria V/Cyclone V Hard Proce             |                               |                 |  |
|               | h2f user1_clock              | Clock Output                             | Double-click to               | hps 0 h2        |  |
| େ ଦ୍ୟ<br>6-04 | memory                       | Conduit                                  | hps ddr3                      |                 |  |
|               | hps io                       | Conduit                                  | hps                           |                 |  |
|               | h2f reset                    | Reset Output                             | Double-click to               |                 |  |
|               | h2f axi clock                | Clock Input                              | Double-click to               | clk 0           |  |
|               | h2f axi master               | AXI Master                               | Double-click to               | [h2f axi        |  |
|               | f2h axi clock                | Clock Input                              | Double-click to               | clk 0           |  |
|               | f2h axi slave                | AXI Slave                                | Double-click to               | [f2h axi        |  |
|               | h2f lw axi clock             | Clock Input                              | Double-click to               | clk 0           |  |
|               | h2f lw axi master AXI Master |                                          |                               | [h2f lw a.      |  |
|               | f2h irg0                     | Interrupt Receiver                       | Double-click to               |                 |  |
|               | f2h irg1                     | Interrupt Receiver                       | Double-click to               |                 |  |
|               | E vga ball 0                 | VGA Ball                                 |                               |                 |  |
|               | clock                        | Clock Input                              | Double-click to               | $d\mathbf{k}$ 0 |  |
|               | reset                        | Reset Input                              | Double-click to               | [clock]         |  |
|               | avalon slave 0               | Avalon Memory Mapped Slave               | Double-click to               | [clock]         |  |
| Ö             | vga                          | Conduit                                  | vga                           | [clock]         |  |
|               | avalon streamin              | Avalon Streaming Source                  | Double-click to               | [clock]         |  |
|               |                              | avalon streamin Avalon Streaming Source  | Double-click to               | [clock]         |  |
|               | 日图 audio pll 0               | Audio Clock for DE-series Boa            |                               |                 |  |
|               | ref clk                      | Clock Input                              | Double-click to               | clk 0           |  |
|               | ref reset                    | Reset Input                              | Double-click to               |                 |  |
| o.            | audio clk                    | Clock Output                             | audio pll 0 audio  audio pll. |                 |  |
|               | reset source                 | Reset Output                             | Double-click to               |                 |  |
|               | audio and vide<br>日          | Audio and Video Config                   |                               |                 |  |
|               | clk                          | Clock Input                              | Double-click to               | $d\mathbf{k}$ 0 |  |
|               | reset                        | Reset Input                              | Double-click to               | [c]k]           |  |
|               | avalon av config             | Avalon Memory Mapped Slave               | Double-click to               | $[$ clk $]$     |  |
| ୍ୟ            | external interface Conduit   |                                          | audio and video c             |                 |  |
|               | audio 0<br>日                 | oibuA                                    |                               |                 |  |
|               | clk                          | Clock Input                              | Double-click to               | clk 0           |  |
|               | reset                        | Reset Input                              | Double-click to               | [c]k]           |  |
|               |                              | avalon_left_chan Avalon Streaming Source | Double-click to               | [c]k]           |  |
|               |                              | avalon right cha Avalon Streaming Source | Double-click to               | [clk]           |  |
|               |                              | avalon left chan Avalon Streaming Sink   | Double-click to               | [clk]           |  |
|               |                              |                                          | Double-click to               |                 |  |
| O.            |                              | avalon right cha Avalon Streaming Sink   |                               | [c]k]           |  |
|               | external interface Conduit   |                                          | audio 0 external i            |                 |  |

<span id="page-2-0"></span>Figure 2: qsys-connection

In detail, the qsys connection is shown in Fig[.2.](#page-2-0) The audio 0 is a default Intel FPGA IP core to feed data to codec and the task of the vga ball is to give the correct data to audio 0 through the streaming source signal. The streaming source signal outputs a valid bit and a 16-bit data signal and its input is a ready signal. The audio pll part is an Intel IP Core which outputs a 12.288MHz clock signal with 50MHz clock as reference clock. This clock is used to drive the codec. The audio and video config is an Intel IP core which includes several IP signal to configure the codec, including telling the codec the data width, frequency and encoding. The vga ball module will also be in charge of the video output.

## <span id="page-3-0"></span>2 Hardware

### <span id="page-3-1"></span>2.1 Graphics

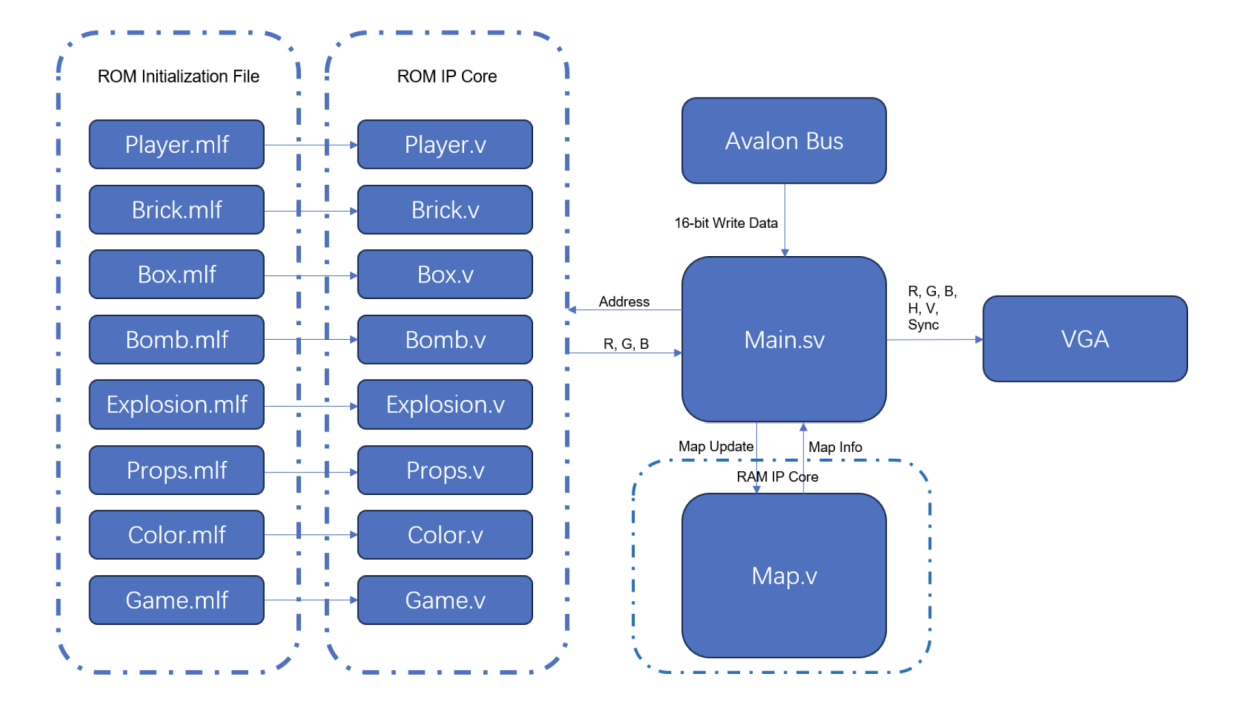

<span id="page-3-2"></span>Figure 3: VGA Module Diagram

The 'vga display.sv' implements a VGA display module for an FPGA, driving the display output and handling game graphics rendering for a Bomberman-like game. It utilizes various ROM modules to fetch sprite data for players, background, stones, and boxes, which are then mapped to appropriate pixel positions on the screen based on the current horizontal ('hcount') and vertical ('vcount') counters. The display module also manages player positions and their respective sprites, ensuring accurate rendering of moving and stationary players. The 'vga counter' submodule generates synchronization signals for the VGA display, controlling the timing of pixel updates. The module handles game logic and interactions, updating map changes and player states based on input signals, ultimately outputting the final VGA signals for display.

Figure [3](#page-3-2) illustrates the block diagram of the VGA module. The map is represented in the 'map.v' file, which corresponds to a 1200-row by 8-bit RAM block (only 3 of 8 are used). The 1200 rows indicate that the map consists of 40 x 30 blocks, each sized at 16 x 16 pixels, and fitting within a 640 x 480 resolution. The 3-bit width allows up to eight different elements to be represented in the map, such as background, non-removable bricks, removable bricks, bombs, explosion effects, and other props.

These blocks are stored in ROM files where each block is graphically represented by 16 x 16 x 2 bits, which allows for a maximum of four colors per block. The game supports up to 256 colors in total, so we have a color map of 4 x 8 bits. First, the VGA module translates the row and column numbers of each pixel to determine the block type and specific position within the block. It then uses the block type to locate the relevant ROM and the position information to index into the block's graphical data so it can retrieve the 2-bit color. Simultaneously, this 2-bit color is translated into an 8-bit color using the color map in the same ROM. Finally, the 8-bit color is used to index into the color ROM to obtain the corresponding RGB values for display.

Rendering the player follows a similar process but uses the player's central pixel location. Each player has four facing directions: four sets of 16 x 16 x 2-bit graphical representations and four sets of 8 x 2-bit color maps, for both players. The VGA module manages two display layers: the top layer for players and the bottom layer for the map.

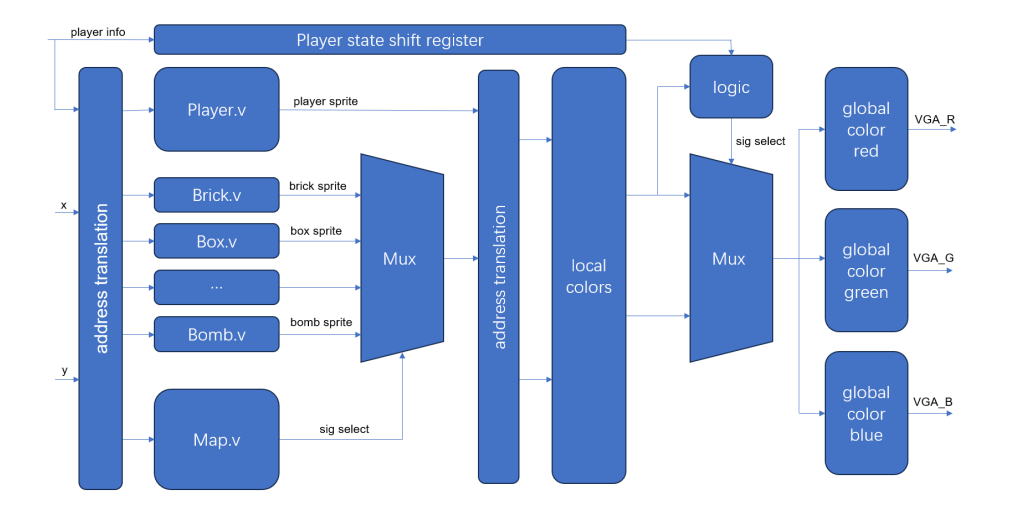

<span id="page-4-0"></span>Figure 4: Detailed Connection

The detail memory connection for the vga display part is shown in Figure [4.](#page-4-0) It can be seen that the display section works in a pipeline structure. The x and y axis are translated into relative position within one block and used as input to index into the tile ROMs as well as the map RAM. In the next stage, the outputs of tile ROMs are connected to a MUX, with the map output as the selection signal. The similar procedure happens to the player, but the player did not need a selection signal and a MUX. After that the tile outputs are translated into the ROM address again and indexed into the local color map. The local color map needs two ports, one for the player and the other for the background tile. The outputs are then selected by the player states and the players local color. If the player's local color is "white", which means transparent and the pixel is within the collision box of a player, it will display the background. If the pixel is within the collision box of one player and the player and not transparent it will display the player pixel. Otherwise it will display the background anyway. After that the output of the MUX is indexed into the RGB ROM to finally get the RGB color. Note that the game rule does not allow the two players to overlap and a software collision logic is used to detect that. If the overlapping does happen, the hardware will take display player1 on the top and the display is not totally correct.

### <span id="page-5-0"></span>2.2 Memory

| Category      | Graphic            | Size(bits) | Num Images     | Total(bits) |
|---------------|--------------------|------------|----------------|-------------|
| <b>Box</b>    |                    | $16*16$    | 1              | 256         |
| Stone         |                    | $16*16$    | 1              | 256         |
| Map           | N/A                | 40*30      | 1              | 1200        |
| Player $(x2)$ | * * * *<br>đ<br>œ۵ | $16*16$    | 7              | 3584        |
| Bomb          |                    | $16*16$    | $\mathbf{1}$   | 256         |
| Explosion     |                    | $16*16$    | $\overline{4}$ | 1024        |
| Props         |                    | $16*16$    | 3              | 768         |
| Audio         | N/A                | 12109*16   | 1              | 193744      |
| Total         |                    |            |                | 201,088     |

Figure 5: Memory Table

Figure 5 includes the components and specifications breakdown for the Bomberman game assets, including graphics for the player characters, bombs, explosions, power-ups, and audio, displaying their bit size and quantity. The FPGA has a total of 4450 Kbits of memory, and we are well within that range. The map is comprised of a single background image of grass, and the obstacles are made up of stone blocks and box blocks. The players are comprised of 7 images, for walking and facing each direction. There is 1 image for the bomb, and the 4 for the explosion, including when an explosion breaks a box. There are 3 props for powerups. Lastly, our audio took up most of the memory. Overall, we used about 201 Kbits of memory.

### <span id="page-6-0"></span>2.3 Audio

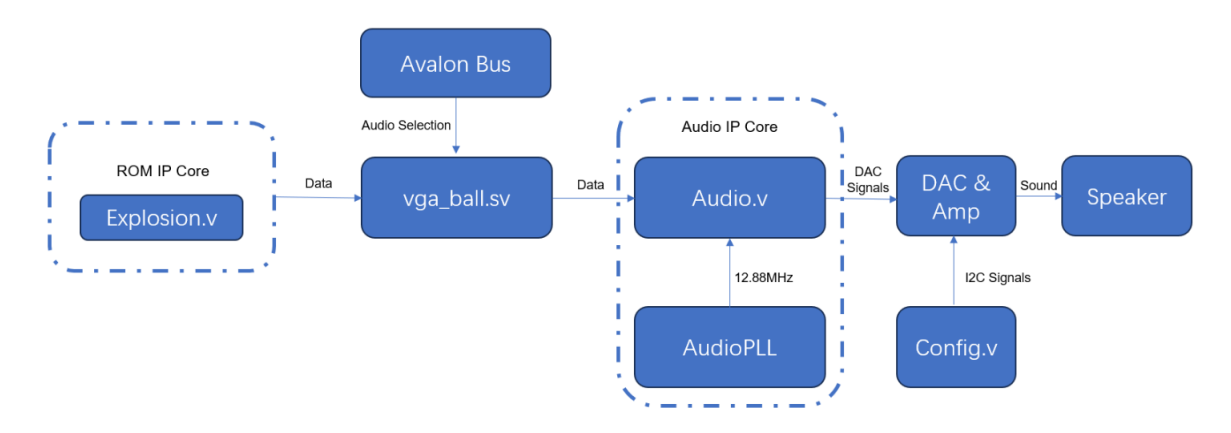

Figure 6: Audio

The connection of the audio part is introduced in the qsys-connection part above. When a audio event triggers, it will set the 17th register to 1, which will start a counter, which validate the data output of the streaming sources and start reading from the ROM.

### <span id="page-6-1"></span>3 Software

#### <span id="page-6-2"></span>3.1 User Input

The code uses USB game controllers identified by an idProduct of 17, each featuring a single interface. Players control their character using the gamepad arrows and place bombs using the A button. Counter variables are implemented to debounce switches, ensuring only single presses are registered. Both controllers are handled in a single loop for efficient input processing without requiring separate threads. Two controllers are accommodated with 'libusb interrupt transfer' sequentially reading their 7-byte protocol messages into structures. These structures are later processed in the game loop to discern player movement and bomb placement. The code 'controller.c' is designed to manage USB game controllers using the 'libusb' library. It consists of several key functions that collectively handle the detection and interaction with game controllers, as well as the interpretation of button presses. The code initializes and searches for USB controllers with a specific product ID. It then reads input from the controllers to detect player actions, such as movement and bomb placement. This input processing occurs in a loop, enabling real-time responsiveness to controller inputs. The program also manages the connection and configuration of the controllers, ensuring proper communication for input detection.

### <span id="page-6-3"></span>3.2 Game Logic

After setting up the game environment, the main game loop continuously processes player movement, bomb placement, power-up collection, and updates the game state accordingly. It also handles bomb detonation, explosion propagation, and synchronization of map changes with the display hardware. The loop continues until one of the players dies, at which point it displays the game over screen and cleans up resources.

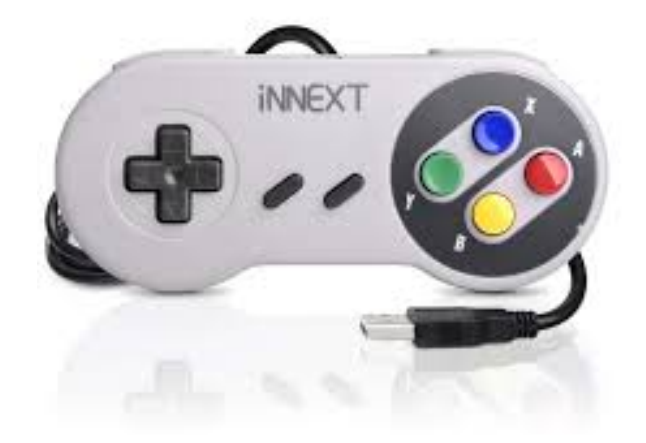

Figure 7: Controller

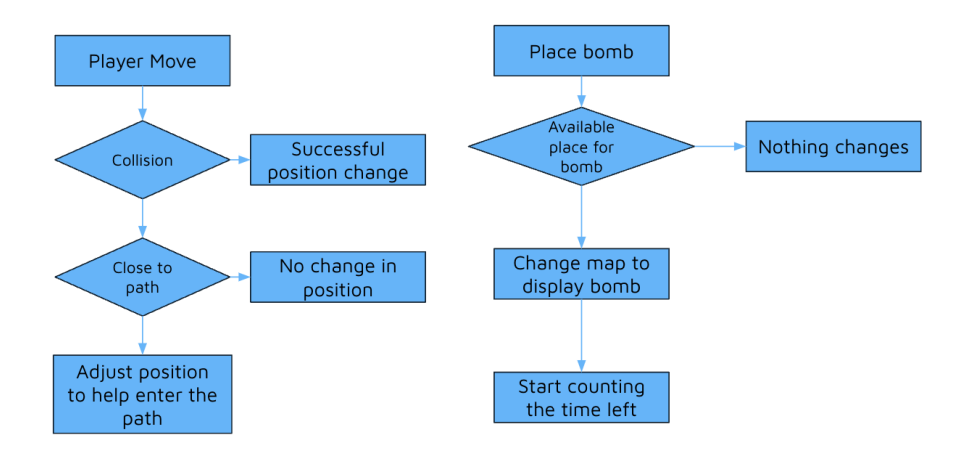

Figure 8: Game Logic

#### <span id="page-8-0"></span>3.2.1 Player Movement

Most of the player movement is implemented in the 'handle player movement' function in 'bomberman.c'. It first retrieves the current virtual positions of both players, then calculates the virtual positions based on the players' directions and speeds. The function checks for obstacles and collisions surrounding each player's attempted position, and adjusts the movement to avoid collisions with any blocks. It also detects collisions with explosions and determines the players' face-direction based on their movement direction. If a player attempts to move beyond the game boundaries or collides with the opposing player, their movement is restricted, and their pose is updated to match their facing direction.

#### <span id="page-8-1"></span>3.2.2 Bomb Placement and Explosion

There are several bomb-handling functions that manage their behavior within the game environment. When a bomb is placed by a player, it is added to a linked list of bombs, each bomb having a countdown timer indicating its time until explosion. The 'handle bomb explode' function iterates through this list, decrementing the timer for each bomb. Once a bomb's timer reaches zero, it triggers an explosion. If the bomb is the head of the list, its explosion is started, and the bomb is removed from the list. Otherwise, the previous bomb's 'next' pointer is adjusted to skip the exploded bomb, and the bomb is removed from the list. Additionally, the function updates the player's remaining bomb count. The 'free bombs' function is responsible for freeing the memory allocated for the bombs once they have exploded or been removed from the game.

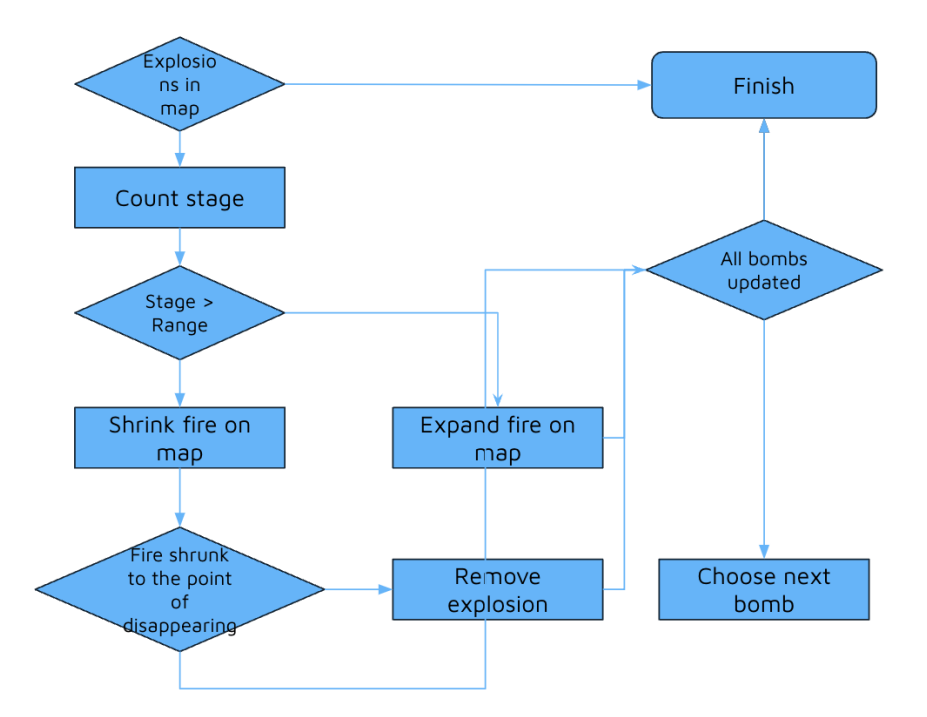

Figure 9: Explosion Game Logic

#### <span id="page-8-2"></span>3.2.3 Power-Ups

The 'player get prop' function in bomberman.c is responsible for checking if a player is positioned on a tile containing a power-up. It first converts the player's position from pixel coordinates to

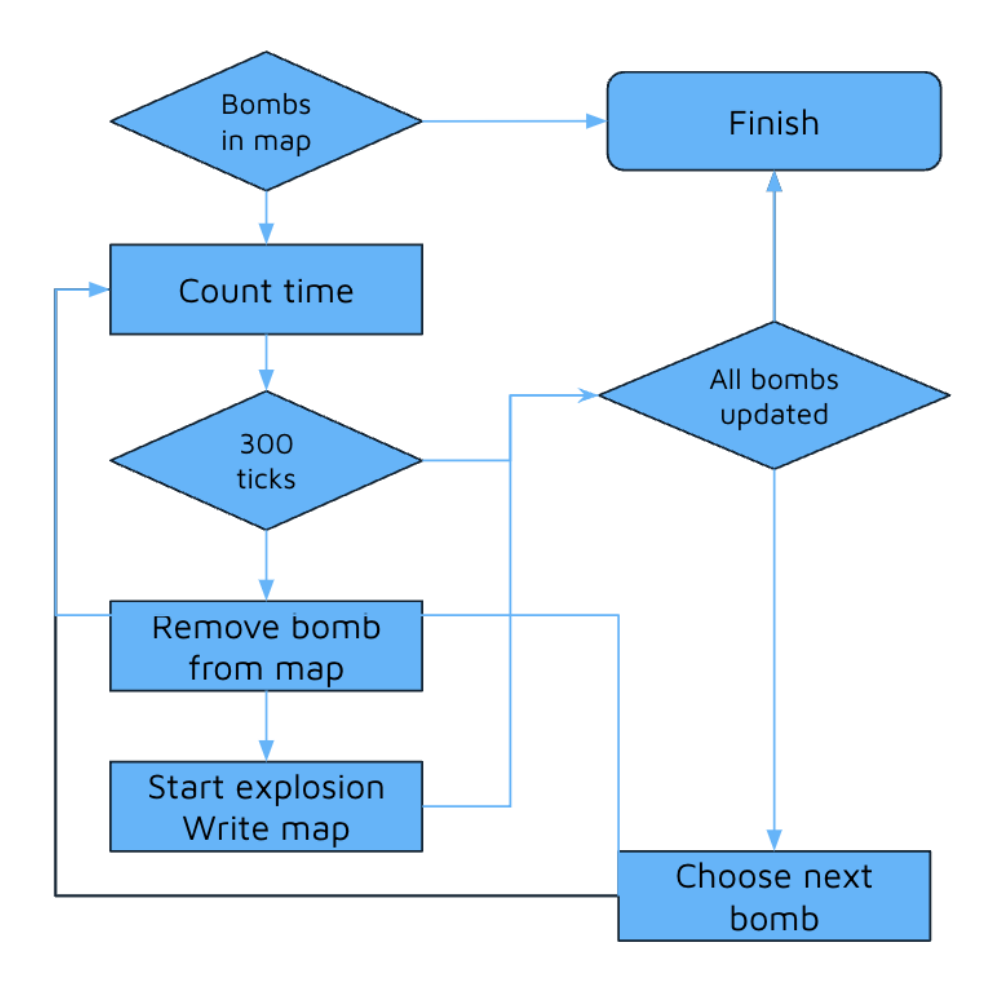

Figure 10: Bomb Game Logic

tile coordinates and then calculates the index of the tile on which the player is positioned. If the tile contains a power-up represented by specific values in the map array, the function processes the corresponding power-up effect. The power-ups include increasing the maximum number of bombs a player can place (max bombs), extending the blast range of bombs (bomb range), and increasing the player's vertical speed (vspeed). After applying the power-up effect, the tile is updated to a standard ground tile (0).

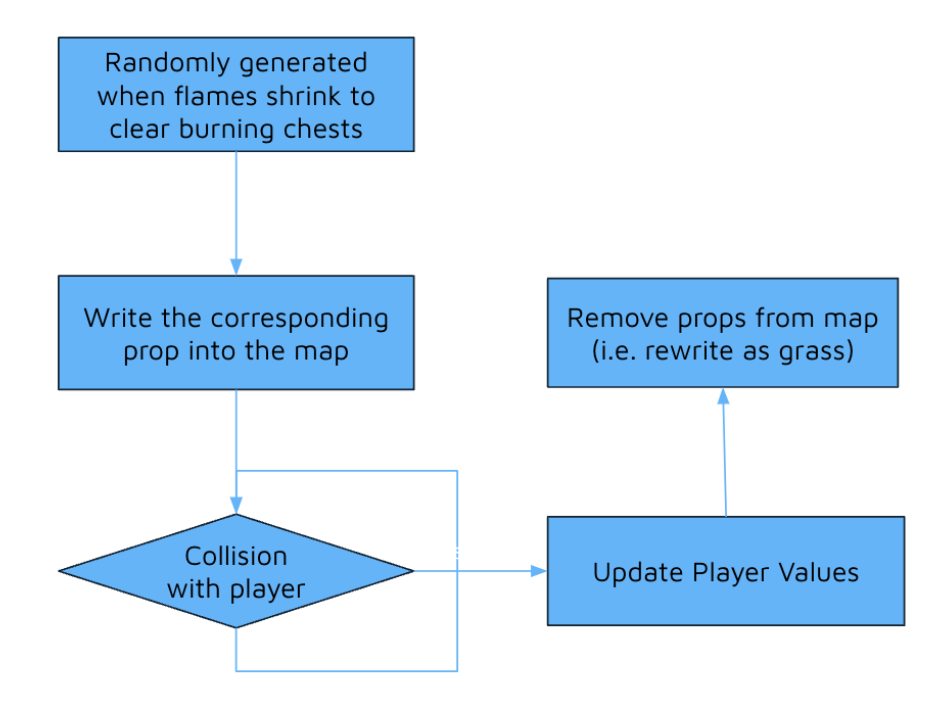

Figure 11: Power-Up Logic

#### <span id="page-10-0"></span>3.2.4 Collision Detection

To determine collisions between a player and a bomb explosion, it calculates the grid coordinates of the corners of the explosion based on the position of the player, then checks the tiles at those coordinates on the map. If those coordinates match up, then there has been a player collision with an explosion and that player is eliminated.

#### <span id="page-10-1"></span>3.2.5 End Game

The game ends when a player collides with the flame and is eliminated, and the other player wins. Players dying at the same time is a tie.

#### <span id="page-10-2"></span>3.3 Hardware-Software Interfacing

There are 18 16-bit registers used to handle graphics and audio. The interface is shown in figure 11.

| Register     | 15      | 14        | 13        | 12        | 11       | 10        | 9      | 8      | 7 | 6 | 5 | 4 | 3 | 2 | 1 | $\bf{0}$   |
|--------------|---------|-----------|-----------|-----------|----------|-----------|--------|--------|---|---|---|---|---|---|---|------------|
| 0            | PO_pose |           |           | P0_moving | $PO_x$   |           |        |        |   |   |   |   |   |   |   |            |
| 1            |         |           |           |           |          | PO_facing | $PO_y$ |        |   |   |   |   |   |   |   |            |
| 2<br>P1_pose |         |           | P1_moving | $P1_x$    |          |           |        |        |   |   |   |   |   |   |   |            |
| 3            |         |           |           |           |          | P1_facing |        | $P1_y$ |   |   |   |   |   |   |   |            |
| 4            | en      | Tile_type |           |           | Position |           |        |        |   |   |   |   |   |   |   |            |
| 5            | en      | Tile_type |           |           | Position |           |        |        |   |   |   |   |   |   |   |            |
| 6            | en      | Tile_type |           |           | Position |           |        |        |   |   |   |   |   |   |   |            |
| 7            | en      | Tile_type |           |           | Position |           |        |        |   |   |   |   |   |   |   |            |
| 8            | en      | Tile_type |           |           | Position |           |        |        |   |   |   |   |   |   |   |            |
| 9            | en      | Tile_type |           |           | Position |           |        |        |   |   |   |   |   |   |   |            |
| 10           | en      | Tile_type |           |           | Position |           |        |        |   |   |   |   |   |   |   |            |
| 11           | en      | Tile_type |           |           | Position |           |        |        |   |   |   |   |   |   |   |            |
| 12           | en      | Tile_type |           |           | Position |           |        |        |   |   |   |   |   |   |   |            |
| 13           | en      | Tile_type |           |           | Position |           |        |        |   |   |   |   |   |   |   |            |
| 14           | en      | Tile_type |           |           | Position |           |        |        |   |   |   |   |   |   |   |            |
| 15           | en      | Tile_type |           |           | Position |           |        |        |   |   |   |   |   |   |   |            |
| 16           | en      |           | Tile_type |           |          | Position  |        |        |   |   |   |   |   |   |   |            |
| 17           |         |           |           |           |          |           |        |        |   |   |   |   |   |   |   | Audio_play |

Figure 12: Register Interface

Player Registers (0-3): These registers manage the state, position, and movement details of two players. For each player, there are fields to track their pose, movement status, X and Y coordinates, and facing direction.

Tile Registers (4-16): These registers are used to handle environmental tiles within the game. Each tile has an enable flag, a type, and a position which collectively describe its characteristics and location in the game world.

Audio Register (17): This register includes a control bit to manage audio playback within the system.

### <span id="page-11-0"></span>4 Discussion

### <span id="page-11-1"></span>4.1 Challenges

For hardware, the video part includes the use of IP core, for example, the ROM IP core. The ROM is a synchronous ROM, which needs two cycles to actually output the data, so the pipeline should be designed carefully.

Generation of the sprites and tiles is time consuming, a lot of simulation should be done to ensure the correctness and the expected effect of display.

The audio part needs to be carefully configured in qsys for the audio to actually play.

### <span id="page-12-0"></span>4.2 Lessons Learned

A careful design can make the life much easier. Always try to solve the problem in the design instead of trying to solve it during implementation.

Try to split the project into independent parts. This can shorten the testing cycle. For example, compiling the hardware is quite time consuming, so, separating the test of hardware and software will make the debugging smoother.

### <span id="page-12-1"></span>4.3 Who did what section?

Qian Zhao: Hardware, part of the control and game logic. Shiyan Wang: Collision detection and path fitting, debugging. Natalie Hughes: Controller logic, player movement logic and documentation.

### <span id="page-12-2"></span>5 References

Part of audio code and part of the software code are from [tank project](https://www1.cs.columbia.edu/~sedwards/classes/2023/4840-spring/reports/Tank-report.pdf) Spring 2023

<span id="page-13-0"></span>A vga ball.sv

```
1 /*
2 * Avalon memory-mapped peripheral that generates VGA
3 *
4 * Stephen A. Edwards
5 * Columbia University
6 */
7
8 module vga_ball(input logic clk,
9 input logic reset,
10 input logic [15:0] writedata,
11 input logic write,
12 input chipselect,
13 input logic [5:0] address,
14
15 output logic [7:0] VGA_R, VGA_G, VGA_B,
16 output logic VGA_CLK, VGA_HS, VGA_VS,
17 VGA_BLANK_n,
18 output logic VGA_SYNC_n,
19 input L_READY,
20 input R_READY,
21 output logic [15:0] L_DATA,
22 output logic [15:0] R_DATA,<br>23 output logic L VALID.
         output logic L_VALID,
24 output logic R_VALID
25 );
26 logic [7:0] local_pixel;
27 logic [7:0] idle_down_sprite_raw;
28 logic [7:0] background_sprite_raw;
29 logic [7:0] stone_sprite_raw;
30 logic [7:0] box_sprite_raw;
31 logic [7:0] bomb_sprite_raw;
32 logic [7:0] flamed_box_sprite_raw;
33 logic [7:0] flame_middle_sprite_raw;
34 logic [7:0] flame_h_sprite_raw;
35 logic [7:0] flame_v_sprite_raw;
36 logic [7:0] pickup_bi_sprite_raw;
37 logic [7:0] pickup_fi_sprite_raw;
38 logic [7:0] pickup_su_sprite_raw;
39
40
41
42 logic [7:0] map_sig_select_raw;
43 logic [3:0] map_sig_select;
44
45 logic [1:0] background_sprite;
46 logic [1:0] stone_sprite;
47 logic [1:0] box_sprite;
48 logic [1:0] bomb_sprite;
49 logic [1:0] flamed_box_sprite;
50 logic [1:0] flame_middle_sprite;
51 logic [1:0] flame_h_sprite;
52 logic [1:0] flame_v_sprite;
53 logic [1:0] pickup_bi_sprite;
54 logic [1:0] pickup_fi_sprite;
```

```
55 logic [1:0] pickup_su_sprite;
56
57
58 logic [1:0] map_sprite;
59 logic [10:0] hcount;
60 logic [9:0] vcount;
61 logic [1:0] sprite_offset_temp; //Decides which 2 bits in the 1 byte sprite_info
62 logic [1:0] sprite_offset;
63 logic [7:0] map_local_color_addr;
64 logic [7:0] global_color_addr;
65 logic [10:0] map_read_addr;
66
67 /*Registers for player0*/<br>68 logic [15:0] player info
       logic [15:0] player_info_00; // moving[10] + xinfo[9:0]69 logic [15:0] player_info_01; // facing[10:9] + yinfo[8:0]
70 /*Registers for player1*/
71 logic [15:0] player_info_10; // same format
72 logic [15:0] player_info_11;<br>73 logic [15:0] map_change_0;
       logic [15:0] map_change_0;
74 logic [15:0] map_change_1;
75 logic [15:0] map_change_2;
76 logic [15:0] map_change_3;
77 logic [15:0] map_change_4;
78 logic [15:0] map_change_5;
79 logic [15:0] map_change_6;
80 logic [15:0] map_change_7;
81 logic [15:0] map_change_8;
82 logic [15:0] map_change_9;
83 logic [15:0] map_change_10;
84 logic [15:0] map_change_11;
85 logic [15:0] audio_play_0;
86
87
88 /*The variable to determine whether the pixel belongs to player 0 and
           corresponding shift register*/
89 logic is_player_0;
90 logic is_player_1;
91 logic is_player;
92 logic [3:0] is_player_sr;
93
94 /*Whether the player is moving*/
95 logic moving;
96
97 /*shift register for facing*/
98 logic [1:0] facing;
99
100 logic [10:0] player_addr_player;
101 logic [10:0] player_addr_moving;
102 logic [10:0] player_addr_facing;
103 logic [10:0] player_addr_sprite;
104 logic [10:0] player_addr_local;
105 logic [10:0] player_addr;
106
107 logic [7:0] player_sprite_raw;
108 logic [1:0] player_sprite;
109 logic [3:0] player_offset_sr;
```

```
110 logic [7:0] player_color_addr;<br>111 logic [15:0] player color addr
        logic [15:0] player_color_addr_sr;
112 logic [7:0] player_local_color_addr;
113
114 logic [7:0] upper_layer_local_color_addr;
115 logic [7:0] lower_layer_local_color_addr;
116 logic [7:0] upper_layer_global_color_addr;
117 logic [7:0] lower_layer_global_color_addr;
118
119 logic map_write;
120 logic [10:0] map_write_addr;
121 logic [7:0] map_write_data;
122
123 logic [13:0] audio_explosion_addr;<br>124 logic [13:0] audio divider:
       logic [13:0] audio_divider;
125 logic [15:0] audio_out;
126 logic [1:0] audio_valid_sr;
127 logic audio_start;
128
129
130
131
132 parameter PLAYER_OFFSET = 11'd640,
133 MOVING_OFFSET = 11'd192,
134 IDLE_SIDE_OFFSET = 11'd64,
135 IDLE_UP_OFFSET = 11'd128,
136 MOVING_SIDE_OFFSET = 11'd128,
137 MOVING_UP_OFFSET = 11'd320,
138 PLAYER_COLOR_OFFSET = 8'd44;
139
140 assign R_DATA = audio_out;
141 assign L_DATA = audio_out;
142 assign L_VALID = audio_valid_sr[1];
143 assign R_VALID = audio_valid_sr[1];
144
145
146 assign player_addr = player_addr_player + player_addr_moving +
           player_addr_facing + player_addr_sprite + player_addr_local[7:2];
147
148
149 assign is_player_0 = (player_info_00[9:0] != 10'd0) && (hcount[10:1] >=
            (player_info_00[9:0] - 10'd7)) && (hcount[10:1] <= (player_info_00[9:0] +
            10'd8))
150 & k (vcount [8:0] >= (player_info_01[8:0] - 9'd7)) & k(vcount[8:0] \leq (player_info_01[8:0] + 9'd8));151
152 assign is_player_1 = (player_info_10[9:0] != 10'd0) && (hcount[10:1] >=
            (\text{player\_info\_10[9:0] - 10'd7)}) && (hcount[10:1] <= (player_info_10[9:0] +
           10'd8))
153 &\&x (vcount [8:0] >= (player_info_11[8:0] - 9'd7)) &x(vcount[8:0] \leq (player_info_11[8:0] + 9'dB));154
155 assign is_player = is_player_0 || is_player_1;
156 assign upper_layer_local_color_addr[7:0] = player_local_color_addr[7:0];
157 assign lower_layer_local_color_addr[7:0] = map_local_color_addr[7:0];
158
```

```
159
160 assign map_write_data[7:4] = 4'd0;
161
162
163 vga_counters count(.clk50(clk),
164 .hcount(hcount),
165 .vcount(vcount),
166 . VGA_CLK(VGA_CLK),
167 . VGA_HS(VGA_HS),
168 .VGA_VS(VGA_VS),
169 .VGA_BLANK_n(VGA_BLANK_n),
170 . VGA_SYNC_n(VGA_SYNC_n));
171
172 //Decide which pixel to look at<br>173 assign local_pixel[7:4] = vcoun
      assign local\_pixel[7:4] = vcount[3:0];174 assign local_pixel[3:0] = hcount[4:1];
175
176 ram_empty_map empty_map_ram(.clock(clk),<br>177 data(map_write_data)
                    .data(map_write_data),
178 ... ... ... ... ... ... ... rdaddress(map_read_addr),
179 .wraddress(map_write_addr),
180 .wren(map_write),
181 .q(map_sig_select_raw));
182
183
184
185 rom_players players_rom(.address(player_addr),
186 . clock(c), clock(c), clock(c), clock(c), clock(c), ِ<math>i187 .q(player_sprite_raw));
188
189 rom_background background_rom(.address(local_pixel[7:2]),
190 . clock(c1k),
191 . q(background_sprite_raw));
192
193 rom_stone stone_rom(.address(local_pixel[7:2]),
194 . clock(clk),
195 .q(stone_sprite_raw));
196
197 rom_box box_rom(.address(local_pixel[7:2]),
198 .clock(clk),
199 \qquad \qquad \mathbf{q}(\mathbf{box\_sprite\_raw}));200
201 rom_bomb bomb_rom(.address(local_pixel[7:2]),
202 .clock(clk),
203 .q(bomb_sprite_raw));
204
205 rom_flamed_box flamed_box_rom(.address(local_pixel[7:2]),
206 .clock(clk),
207 .g(flamed_box_sprite_raw));
208
209 rom_flame_middle flame_middle_rom(.address(local_pixel[7:2]),
210 .clock(clk),
211 .g(flame_middle_sprite_raw));
212
213 rom_flame_h flame_h_rom(.address(local_pixel[7:2]),
214 .clock(clk),
```

```
215 q(\text{flame_h\_sprite\_raw});
216
217 rom_flame_v flame_v_rom(.address(local_pixel[7:2]),
218 .clock(clk),
219 .q(flame_v_sprite_raw));
221 rom_pickup_bi pickup_bi_rom(.address(local_pixel[7:2]),<br>222 . clock(clk).
                                .clock(clk),
223 .q(pickup_bi_sprite_raw));
224
225
226 rom_pickup_fi pickup_fi_rom(.address(local_pixel[7:2]),
227<br>228 . \mathbf{clock}(\mathbf{clk}), \mathbf{q}(\mathbf{pickup}\ \mathbf{fi}).q(pickup_fi_sprite_raw));
229
230 rom_pickup_su pickup_su_rom(.address(local_pixel[7:2]),
231 .clock(clk),
232 .g(pickup_su_sprite_raw));
233
234 audio_tank_explosion
          audio_explosion_rom(.address(audio_explosion_addr),.clock(clk),.q(audio_out));
235
236 assign map_sig_select[3:0] = map_sig_select_raw[3:0];
237
238 always_comb begin
239 case (sprite_offset)
240 2'd0 : begin
241 background_sprite[1:0] = background_sprite_raw[1:0];
242 stone_sprite[1:0] = stone_sprite_raw[1:0];
243 box_sprite[1:0] = box_sprite_raw[1:0];
244 bomb_sprite[1:0] = bomb_sprite_raw[1:0];
245 flamed_box_sprite[1:0] = flamed_box_sprite_raw[1:0];
246 flame_middle_sprite[1:0] = flame_middle_sprite_raw[1:0];
247 flame_h_sprite[1:0] = flame_h_sprite_raw[1:0];
248 flame_v_sprite[1:0] = flame_v_sprite_raw[1:0];
249 pickup_bi_sprite[1:0] = pickup_bi_sprite_raw[1:0];
250 pickup_fi_sprite[1:0] = pickup_fi_sprite_raw[1:0];
251 pickup_su_sprite[1:0] = pickup_su_sprite_raw[1:0];
252 end
253 2'd1 : begin
254 background_sprite[1:0] = background_sprite_raw[3:2];
255 \blacksquarestone_sprite[1:0] = stone_sprite_raw[3:2];
256 box_sprite[1:0] = box_sprite_raw[3:2];
257 bomb_sprite[1:0] = bomb_sprite_raw[3:2];
258 flamed_box_sprite[1:0] = flamed_box_sprite_raw[3:2];
259 flame_middle_sprite[1:0] = flame_middle_sprite_raw[3:2];
260 flame_h_sprite[1:0] = flame_h_sprite_raw[3:2];
261 flame_v_sprite[1:0] = flame_v_sprite_raw[3:2];
262 pickup_bi_sprite[1:0] = pickup_bi_sprite_raw[3:2];
263 pickup_fi_sprite[1:0] = pickup_fi_sprite_raw[3:2];
264 pickup_su_sprite[1:0] = pickup_su_sprite_raw[3:2];
265 end
266 2'd2 : begin
267 background_sprite[1:0] = background_sprite_raw[5:4];
268 stone_sprite[1:0] = stone_sprite_raw[5:4];
269 box_sprite[1:0] = box_sprite_raw[5:4];
```

```
270 bomb_sprite[1:0] = bomb_sprite_raw[5:4];<br>271 flamed box sprite[1:0] = flamed box spri
                   flamed_box_sprite[1:0] = flamed_box_sprite_raw[5:4];272 flame_middle_sprite[1:0] = flame_middle_sprite_raw[5:4];
273 flame_h_sprite[1:0] = flame_h_sprite_raw[5:4];
274 \blacksquare \blacksquare 
275 pickup_bi_sprite[1:0] = pickup_bi_sprite_raw[5:4];
276 pickup_fi_sprite[1:0] = pickup_fi_sprite_raw[5:4];
277 pickup_su_sprite[1:0] = pickup_su_sprite_raw[5:4];
278 end
279 2'd3 : begin
280 background_sprite[1:0] = background_sprite_raw[7:6];
281 \blacksquare stone_sprite[1:0] = stone_sprite_raw[7:6];
282 box_sprite[1:0] = box_sprite_raw[7:6];<br>283 bomb sprite[1:0] = bomb sprite raw[7:6
                  bomb_sprite[1:0] = bomb_sprite_raw[7:6];284 flamed_box_sprite[1:0] = flamed_box_sprite_raw[7:6];
285 flame_middle_sprite[1:0] = flame_middle_sprite_raw[7:6];
286 flame_h_sprite[1:0] = flame_h_sprite_raw[7:6];
287 flame_v_sprite[1:0] = flame_v_sprite_raw[7:6];<br>288 pickup bi sprite[1:0] = pickup bi sprite raw[7
                  288 pickup_bi_sprite[1:0] = pickup_bi_sprite_raw[7:6];
289 pickup_fi_sprite[1:0] = pickup_fi_sprite_raw[7:6];
290 pickup_su_sprite[1:0] = pickup_su_sprite_raw[7:6];
291 end
292 endcase
293 map_read_addr = (vcount[9:4] * 40 + hcount[10:5]);
294 player_sprite = (player_sprite_raw >> (2 * player_offset_s:2]) % 4;
295 player_color_addr = player_addr[10:6] * 4 + PLAYER_COLOR_OFFSET;
296 player_local_color_addr[7:0] = player_color_addr_sr[15:8] + player_sprite;
297
298 case (map_sig_select)
299 4'd0 : map_sprite = background_sprite;
300 4'd1: map_sprite = stone_sprite;
301 4'd2: map_sprite = box_sprite;
302 4'd3 : map_sprite = bomb_sprite;
303 4'd4 : map_sprite = flamed_box_sprite;
304 4'd5 : map_sprite = flame_middle_sprite;
305 4'd6 : map_sprite = flame_h_sprite;
306 4'd7 : map_sprite = flame_v_sprite;
307 4'd8 : map_sprite = pickup_bi_sprite;
308 4'd9 : map_sprite = pickup_fi_sprite;
309 4'd10 : map_sprite = pickup_su_sprite;
310 default : map_sprite = background_sprite;
311 endcase
312 map_local_color_addr = map_sig_select * 4 + map_sprite;
313 if (is_player_1) begin
314 player_addr_player = PLAYER_OFFSET;
315 facing = player_info_11[10:9];
316 moving = player_info_10[10];
317 player_addr_sprite = player_info_10 [12:11] * 64;
318 if (facing == 2'd1)
319 player_addr_local = (vcount - player_info_11[8:0] + 7) * 16 + 15 -
                       (hcount[10:1] - player_info_10[9:0] + 7);
320 else
321 player_addr_local = (vcount - player_info_11[8:0] + 7) * 16 +
                       (hcount[10:1] - player_info_10[9:0] + 7);
322 end else if (is_player_0) begin
323 player_addr_player = 11'd0;
```

```
324 facing = player_info_01[10:9];<br>325 moving = player info_00[10]:
            moving = player_info_00[10];326 player_addr_sprite = player_info_00 [12:11] * 64;
327 if (facing == 2'd1)
328 player_addr_local = (vcount - player_info_01[8:0] + 7) * 16 + 15 -
                  (hcount[10:1] - player_info_00[9:0] + 7);
329 else
330 player_addr_local = (vcount - player_info_01[8:0] + 7) * 16 +
                  (hcount[10:1] - player_info_00[9:0] + 7);
331 end else begin
332 player_addr_player = 11'd0;
333 facing = 2'd0;
334 moving = 1'd0;<br>335 player addr sp
            player_addr_sprite = 11'd0;
336 player_addr_local = 11'd0;
337 end
338 if (moving) begin
339 player_addr_moving = MOVING_OFFSET;<br>340 case (facing)
            case (facing)
341 2'd0 : player_addr_facing = 11'd0;
342 2'd1 : player_addr_facing = MOVING_SIDE_OFFSET;
343 2'd2 : player_addr_facing = MOVING_UP_OFFSET;
344 2'd3 : player_addr_facing = MOVING_SIDE_OFFSET;
345 endcase
346 end else begin
347 player_addr_moving = 11'd0;
348 case (facing)
349 2'd0 : player_addr_facing = 11'd0;
350 2'd1 : player_addr_facing = IDLE_SIDE_OFFSET;
351 2'd2 : player_addr_facing = IDLE_UP_OFFSET;
352 2'd3 : player_addr_facing = IDLE_SIDE_OFFSET;
353 endcase
354 end
355 if (is_player_sr[3]) begin
356 if (upper_layer_global_color_addr == 8'd0)
357 global_color_addr = lower_layer_global_color_addr;
358 else
359 global_color_addr = upper_layer_global_color_addr;
360 end else begin
361 global_color_addr = lower_layer_global_color_addr;
362 end
363 case(address)
364 5'd4 : begin
365 map_write_addr[10:0] = map_change_0[10:0];
366 map_write_data[3:0] = map_change_0[14:11];
367 map_write = map_change_0[15];
368 end
369 5'd5 : begin
370 map_write_addr[10:0] = map_change_1[10:0];
371 map_write_data[3:0] = map_change_1[14:11];
372 map_write = map_change_1[15];
373 end
374 5'd6 : begin
375 map_write_addr[10:0] = map_change_2[10:0];
376 map_write_data[3:0] = map_change_2[14:11];
377 map_write = map_change_2[15];
```

```
378 end<br>379 5'd
            5'd7 : begin
380 map_write_addr[10:0] = map_change_3[10:0];
381 map_write_data[3:0] = map_change_3[14:11];
382 map_write = map_change_3[15];
383 end
\frac{384}{385} 5'd8 : begin<br>\frac{385}{385} map write
               map\_write\_addr[10:0] = map\_change\_4[10:0];386 map_write_data[3:0] = map_change_4[14:11];
387 map_write = map_change_4[15];
388 end
389 5'd9 : begin
390 map_write_addr[10:0] = map_change_5[10:0];<br>391 map write data[3:0] = map change 5[14:11]:
               map\_write\_data[3:0] = map\_change_5[14:11];392 map_write = map_change_5[15];
393 end
394 5'd10 : begin
395 map_write_addr[10:0] = map_change_6[10:0];<br>396 map write data[3:0] = map change 6[14:11]:
               map\_write\_data[3:0] = map\_change_6[14:11];397 map_write = map_change_6[15];
398 end
399 5'd11 : begin
400 map_write_addr[10:0] = map_change_7[10:0];
401 map_write_data[3:0] = map_change_7[14:11];
402 map_write = map_change_7[15];
403 end
404 5'd12 : begin
405 map_write_addr[10:0] = map_change_8[10:0];
406 map_write_data[3:0] = map_change_8[14:11];
407 map_write = map_change_8[15];
408 end
409 5'd13 : begin
410 map\_write\_addr[10:0] = map\_change\_9[10:0];411 map_write_data[3:0] = map_change_9[14:11];
412 map_write = map_change_9[15];
413 end
414 5'd14 : begin
415 map_write_addr[10:0] = map_change_10[10:0];
416 map\_write\_data[3:0] = map\_change\_10[14:11];417 map_write = map_change_10[15];
418 end
419 5'd15 : begin
420 map_write_addr[10:0] = map_change_11[10:0];
421 map_write_data[3:0] = map_change_11[14:11];
422 map_write = map_change_11[15];
423 end
424 default : begin
425 map_write_addr[10:0] = 11'd0;
426 map_write_data[3:0] = 4'd0;
427 map_write = 0;
428 end
429 endcase
430
431 end
432
```

```
434
435 rom_local_color local_colors_rom(.address_a(upper_layer_local_color_addr[6:0]),
436 .address_b(lower_layer_local_color_addr[6:0]),
437 . clock(c), clock(c), (1)(cdot), clock(c), (1)(cdot), (1)(cdot), (1)(cdot), (1)(cdot), (1)(cdot), (1)(cdot), (1)(cdot), (1)(cdot), (1)(cdot), (1)(cdot), (1)(cdot), (1)(cdot), (1)(cdot), (1)(cdot), (1)(cdot), (1)(cdot), (1)(cdot), (1)(cdot), (1)(cdot), (1)(cdot), (1And q_a(upper\_layer\_global\_color\_addr), q_a(upper\_layer\_global\_color\_addr),
439 .q_b(lower_layer_global_color_addr));
440
441 rom_global_color_r global_color_r(.address(global_color_addr[5:0]),
442 .clock(clk),
443 .g(VGA_R));
444
445 rom_global_color_g global_color_g(.address(global_color_addr[5:0]),
446 . clock(clk), \mathbf{a}(\mathbf{VGA}|\mathbf{G})):
                                            (q(VGA_G));
448
449
450 rom_global_color_b global_color_b(.address(global_color_addr[5:0]),
451 . \operatorname{clock}(\operatorname{clk}), \operatorname{clock}(\operatorname{clk}), \operatorname{q}(VGA \ B)) :
                                            (q(VGA_B));453
454
455
456 always_ff @(posedge clk) begin
457 sprite_offset[1:0] <= sprite_offset_temp[1:0];
458 sprite_offset_temp[1:0] <= local_pixel[1:0];
459 player_offset_sr[1:0] \leq player_addr_local[1:0];
460 player_offset_sr[3:2] <= player_offset_sr[1:0];
461 player_color_addr_sr[7:0] \le player_color_addr[7:0];
462 player_color_addr_sr[15:8] <= player_color_addr_sr[7:0];
463 is_player_sr[0] <= is_player;
464 is_player_sr[1] \le is_player_sr[0];
465 is\_player\_sr[2] \leq is\_player\_sr[1];466 is_player_sr[3] <= is_player_sr[2];
467 audio_valid_sr[1] <= audio_valid_sr[0];
468
469 if (chipselect && write) begin
470 case(address)
471 5'd0 : player_info_00[15:0] <= writedata[15:0];
472 5'd1 : player_info_01[15:0] <= writedata[15:0];
473 5'd2 : player_info_10[15:0] <= writedata[15:0];
474 5'd3 : player_info_11[15:0] <= writedata[15:0];
475 5'd4 : map_change_0 [15:0] <= writedata[15:0];
476 5'd5 : map_change_1 [15:0] <= writedata[15:0];
477 5'd6 : map_change_2 [15:0] <= writedata[15:0];
478 5' d7 : map_change_3 [15:0] \le writedata[15:0];
479 5'd8 : map_change_4 [15:0] <= writedata[15:0];
480 5'd9 : map_change_5 [15:0] <= writedata[15:0];
481 5'd10 : map_change_6 [15:0] <= writedata[15:0];
482 5'd11 : map_change_7 [15:0] <= writedata[15:0];
483 5'd12 : map_change_8 [15:0] <= writedata [15:0];
484 5'd13 : map_change_9 [15:0] <= writedata[15:0];
485 5'd14 : map_change_10 [15:0] <= writedata[15:0];
486 5'd15 : map_change_11 [15:0] \le writedata[15:0];
487 5'd16 : audio_play_0 [15:0] <= writedata[15:0];
488 endcase
489 end
```

```
491 if (L_READY && R_READY) begin
492 if (audio_play_0 == 16'd1) begin
493 audio_start \leq 1'd1;
494 audio_explosion_addr <= 14'd0;
495 audio_valid_sr[0] \leq 1'd0;
496 end
497 else if (audio_divider == 14'b0 && audio_start == 1'd1) begin
498 if (audio_explosion_addr == 14'd12109) begin
499 audio_explosion_addr <= 14'd0;
500 audio_start <= 1'd0;
501 end
502 else begin<br>503 audio e
                  audio_explosion_addr <= audio_explosion_addr + 14'd1;
504 audio_start <= 1'd1;
505 end
506 \text{audio\_valid\_sr[0]} \leq 1;507 end<br>508 else
            else
509 \text{audio\_valid\_sr[0]} \leq 0;510
511 if (audio_divider == 14'd3125)
512 audio_divider <= 14' d0;
513 else
514 audio_divider <= audio_divider + 14'd1;
515 end
516 end
517
518
519
520 endmodule
521
522 module vga_counters(
523 input logic clk50, reset,
524 output logic [10:0] hcount, // hcount[10:1] is pixel column
525 output logic [9:0] vcount, // vcount[9:0] is pixel row
526 output logic VGA_CLK, VGA_HS, VGA_VS, VGA_BLANK_n, VGA_SYNC_n);
527
528 /*
529 * 640 X 480 VGA timing for a 50 MHz clock: one pixel every other cycle
530 *
531 * HCOUNT 1599 0 1279 1599 0
532 * _______________ ________
533 * ___________| Video |____________| Video
534 *
535 *
536 * |SYNC| BP |<-- HACTIVE -->|FP|SYNC| BP |<-- HACTIVE
537 * _______________________ _____________
538 * |____| VGA_HS |____|
539
540 // Parameters for hcount
541 parameter HACTIVE = 11'd 1280,
542 HFRONT_PORCH = 11'd 32,
543 HSYNC = 11'd 192,
544 HBACK_PORCH = 11'd 96,
545 HTOTAL = HACTIVE + HFRONT_PORCH + HSYNC +
```

```
546 HBACK_PORCH; // 1600
547
548 // Parameters for vcount
549 parameter VACTIVE = 10^3d 480,
550 VFRONT_PORCH = 10'd 10,
551 VSYNC = 10'd2,
552 VBACK_PORCH = 10'd 33,
553 VTOTAL = VACTIVE + VFRONT_PORCH + VSYNC +
554 VBACK_PORCH; // 525
555
556 logic endOfLine;
557 logic [10:0] effective_hcount;
558 logic [9:0] effective_vcount;
\frac{559}{560}count_sr sr_count_ram(.clock(clk50),
561 .shiftin({hcount[10:0], vcount[9:0]}),
562 .shiftout({effective_hcount[10:0], effective_vcount[9:0]}));
563
564 always_ff @(posedge clk50)
565 if (endOfLine)<br>566 hcount <= 0
             hcount \leq 0;
567 else
568 hcount \leq hcount \pm 11'd 1;
569
570 assign endOfLine = hcount == HTOTAL - 1;
571
572 logic endOfField;
573
574 always_ff @(posedge clk50)
575 if (endOfLine)
576 if (endOfField)
577 vcount <= 0;
578 else
579 vcount \leq vcount \pm 10'd 1;
580
581 assign endOfField = vcount == VTOTAL - 1;
582 assign VGA_CLK = hcount[0];
583 assign VGA_HS = !( (effective_hcount[10:8] == 3'b101) &
584 !(effective_hcount[7:5] == 3'b111));
585 assign VGA_VS = ! (effective_vcount [9:1] == (VACTIVE + VFRONT_PORCH) / 2);
586
587 assign VGA_SYNC_n = 1'b0; // For putting sync on the green signal; unused
588
589 // Horizontal active: 0 to 1279 Vertical active: 0 to 479
590 // 101 0000 0000 1280 01 1110 0000 480
591 // 110 0011 1111 1599 10 0000 1100 524
592 assign VGA_BLANK_n = !( effective_hcount[10] & (effective_hcount[9] |
          effective_hcount[8]) ) &
593 \left( effective_vcount [9] \left( effective_vcount [8:5] == 4'b1111) \right);
594
595 endmodule
```
<span id="page-23-0"></span>B vga.c

```
1 /* * Device driver for the VGA video generator
 23 * A Platform device implemented using the misc subsystem
 45 * Stephen A. Edwards
6 * Columbia University
 78 * References:
9 * Linux source: Documentation/driver-model/platform.txt
10 * drivers/misc/arm-charlcd.c
11 * http://www.linuxforu.com/tag/linux-device-drivers/
12 * http://free-electrons.com/docs/
13 *
14 * "make" to build
15 * insmod vga_ball.ko
16 *
17 * Check code style with
18 * checkpatch.pl --file --no-tree vga_ball.c
19 */
20
21 #include <linux/module.h>
22 #include <linux/init.h>
23 #include <linux/errno.h>
24 #include <linux/version.h>
25 #include <linux/kernel.h>
26 #include <linux/platform_device.h>
27 #include <linux/miscdevice.h>
28 #include <linux/slab.h>
29 #include <linux/io.h>
30 #include <linux/of.h>
31 #include <linux/of_address.h>
32 #include <linux/fs.h>
33 #include <linux/uaccess.h>
34 #include "hello.h"
35
36 #define DRIVER_NAME "vga_ball"
37
38 /* Device registers */
39 #define PLAYER1X(x) (x)
40 #define PLAYER1Y(x) ((x)+2)41 #define TANK1_P(x) ((x)+4)42 #define TANK1_D(x) ((x)+6)43 #define ENEMY1_P(x) ((x)+8)
44 \# \text{define ENEWY1_D(x) } ((x) + 10)45 #define ENEMY2_P(x) ((x)+12)46 #define ENEMY2_D(x) ((x)+14)
47 #define ENEMY3_P(x) ((x)+16)
48 #define ENEMY3_D(x) ((x)+18)
49 #define ENEMY4_P(x) ((x)+20)
50 \# \text{define } ENEMY4_D(x) ((x)+22)
51 \#define BULLET1(x) ((x)+24)
52 \#define BULLET2(x) ((x)+26)
53 #define BULLET3(x) ((x)+28)
54 #define BULLET4(x) ((x)+30)
55 #define BULLET5(x) ((x)+32)
```

```
56 #define RESERVE4(x) ((x)+34)
57 /*
58 * Information about our device
59 */
60 struct vga_ball_dev {
61 struct resource res; /* Resource: our registers */
62 void __iomem *virtbase; /* Where registers can be accessed in memory */
63 game_info_t background;
64 } dev;
65
66 /*
67 * Write segments of a single digit
68 * Assumes digit is in range and the device information has been set up \ast/
    */
70 static void write_background(game_info_t *background)
71 {
72 iowrite16(background->playerinfo00, PLAYER1X(dev.virtbase) ); //display player
73 iowrite16(background->playerinfo01, PLAYER1Y(dev.virtbase) );
74 iowrite16(background->playerinfo10, TANK1_P(dev.virtbase) );
75 iowrite16(background->playerinfo11, TANK1_D(dev.virtbase) );
76 iowrite16(background->map_change_0, ENEMY1_P(dev.virtbase) );
77 iowrite16(background->map_change_1, ENEMY1_D(dev.virtbase) );
78 iowrite16(background->map_change_2, ENEMY2_P(dev.virtbase) );
79 iowrite16(background->map_change_3, ENEMY2_D(dev.virtbase) );
80 iowrite16(background->map_change_4, ENEMY3_P(dev.virtbase));
81 iowrite16(background->map_change_5, ENEMY3_D(dev.virtbase));
82 iowrite16(background->map_change_6, ENEMY4_P(dev.virtbase));
83 iowrite16(background->map_change_7, ENEMY4_D(dev.virtbase));
84 iowrite16(background->map_change_8, BULLET1(dev.virtbase) );
85 iowrite16(background->map_change_9, BULLET2(dev.virtbase) );
86 iowrite16(background->map_change_10, BULLET3(dev.virtbase));
87 iowrite16(background->map_change_11, BULLET4(dev.virtbase));
88 iowrite16(background->reserved_0, BULLET5(dev.virtbase));
89 iowrite16(background->reserved_1, RESERVE4(dev.virtbase));
9091
92 //iowrite16(0x7320, TANK1_D(dev.virtbase) );
93 dev.background = *background;
94 }
95
96 /*
97 * Handle ioctl() calls from userspace:
98 * Read or write the segments on single digits.
99 * Note extensive error checking of arguments
100 */
101 static long vga_ball_ioctl(struct file *f, unsigned int cmd, unsigned long arg)
102 {
103 vga_ball_arg_t vla;
104
105 switch (cmd) {
106 case VGA_BALL_WRITE_BACKGROUND:
107 if (copy_from_user(&vla, (vga_ball_arg_t *) arg,
108 sizeof(vga_ball_arg_t)))
109 return -EACCES;
110 write_background(&vla.background);
111 break;
```

```
\frac{112}{113}case VGA_BALL_READ_BACKGROUND:
114 vla.background = dev.background;
115 if (copy_to_user((vga_ball_arg_t *) arg, &vla,
116 sizeof(vga_ball_arg_t)))
117 return -EACCES;
118 break;
119
120 default:
121 return -EINVAL;
122 }
123
124 return 0;
125 }
126
127 /* The operations our device knows how to do */
128 static const struct file_operations vga_ball_fops = {
129 .owner = THIS_MODULE,
130 .unlocked_ioctl = vga_ball_ioctl,
131 };
132
133 /* Information about our device for the "misc" framework -- like a char dev */
134 static struct miscdevice vga_ball_misc_device = {
135 .minor = MISC_DYNAMIC_MINOR,
136 .name = DRIVER_NAME,
137 .fops = \&vga\_ball\_fops,
138 };
139
140 /*
141 * Initialization code: get resources (registers) and display
142 * a welcome message
143 + t/144 static int __init vga_ball_probe(struct platform_device *pdev)
145 {
146 game_info_t beige = {0x0000,0x0000,0x0000,0x0000,0x0000,0x0000,0x0000,0x0000,0x0000,0x0000,0x0000,0x0000,0x0000,0x0000,0x0000,0x0000,0x0000,0x0000,0x0000,0x0000,0x0000,0x0000,0x0000,0x0000,0x0000,0x0000,0x0000,0x0000147 0x0000,0x0000,0x0000,0x0000,0x0000,0x0000,0x0000,0x0000,0x0000,0x0000,0x0000,
148 0x0000,0x0000};
149 int ret;
150
151 /* Register ourselves as a misc device: creates /dev/vga_ball */
152 ret = misc_register(&vga_ball_misc_device);
153
154 /* Get the address of our registers from the device tree */
155 ret = of_address_to_resource(pdev->dev.of_node, 0, &dev.res);
156 if (ret) {
157 ret = -ENOENT;
158 goto out_deregister;
159 }
160
161 /* Make sure we can use these registers */
162 if (request_mem_region(dev.res.start, resource_size(&dev.res),
163 DRIVER_NAME) == NULL) {
164 ret = -EBUSY;
165 goto out_deregister;
166 }
167
```

```
168 /* Arrange access to our registers */
169 dev.virtbase = of_iomap(pdev->dev.of_node, 0);
170 if (dev.virtbase == NULL) {
171 ret = -ENOMEM;
172 goto out_release_mem_region;
173 }
174
175 /* Set an initial color */
176 write_background(&beige);
177
178
179 return 0;
180
181 out_release_mem_region:
182 release_mem_region(dev.res.start, resource_size(&dev.res));
183 out_deregister:
184 misc_deregister(&vga_ball_misc_device);
185 return ret;<br>186 }
186 }
187
188 /* Clean-up code: release resources */
189 static int vga_ball_remove(struct platform_device *pdev)
190 {
191 iounmap(dev.virtbase);
192 release_mem_region(dev.res.start, resource_size(&dev.res));
193 misc_deregister(&vga_ball_misc_device);
194 return 0;
195 }
196
197 /* Which "compatible" string(s) to search for in the Device Tree */
198 #ifdef CONFIG_OF
199 static const struct of_device_id vga_ball_of_match[] = {
200 { .compatible = "csee4840,vga_ball-1.0" },
201 {},
202 };
203 MODULE_DEVICE_TABLE(of, vga_ball_of_match);
204 #endif
205
206 /* Information for registering ourselves as a "platform" driver */
207 static struct platform_driver vga_ball_driver = {
208 .driver = {
209 .name = DRIVER_NAME,
210 .owner = THIS_MODULE,
211 .of_match_table = of_match_ptr(vga_ball_of_match),
212 },
213 .remove = _{-}exit_p(vga_ball_remove),
214 };
215
216 /* Called when the module is loaded: set things up */
217 static int __init vga_ball_init(void)
218 {
219 pr_info(DRIVER_NAME ": init\n");
220 return platform_driver_probe(&vga_ball_driver, vga_ball_probe);
221 }
222
223 /* Calball when the module is unloaded: release resources */
```

```
224 static void __exit vga_ball_exit(void)
225 {
226 platform_driver_unregister(&vga_ball_driver);
227 pr_info(DRIVER_NAME ": exit\n");
228 }
229
230 module_init(vga_ball_init);
231 module_exit(vga_ball_exit);
232
233 MODULE_LICENSE("GPL");
234 MODULE_AUTHOR("Stephen A. Edwards, Columbia University");
235 MODULE_DESCRIPTION("VGA ball driver");
```
### <span id="page-28-0"></span>C hello.h

```
#ifndef _VGA_BALL_H
 2 #define _VGA_BALL_H
 3
 4 #include <linux/ioctl.h>
 5
6 typedef struct {
 7 unsigned short playerinfo00, playerinfo01, playerinfo10, playerinfo11,
 8 map_change_0, map_change_1, map_change_2, map_change_3, map_change_4,
           map_change_5, map_change_6,map_change_7, map_change_8, map_change_9,
           map_change_10, map_change_11, reserved_0, reserved_1;
9 } game_info_t;
10
11
12 typedef struct {
13 game_info_t background;
14 } vga_ball_arg_t;
15
16 #define VGA_BALL_MAGIC 'q'
18 /* ioctls and their arguments */
19 #define VGA_BALL_WRITE_BACKGROUND _IOW(VGA_BALL_MAGIC, 1, vga_ball_arg_t *)
20 #define VGA_BALL_READ_BACKGROUND _IOR(VGA_BALL_MAGIC, 2, vga_ball_arg_t *)
21
22 #endif
```
### <span id="page-28-1"></span>D controller.h

```
1 #ifndef _CONTROLLER_H
   #define _CONTROLLER_H
3
4 #include <stdio.h>
5 #include <stdlib.h>
6 #include <libusb-1.0/libusb.h>
7 #include "bomberman.h"
8
9 struct controller_list {
```

```
10
11 struct libusb_device_handle *device1;
12 struct libusb_device_handle *device2;
13 uint8_t device1_addr;
14 uint8_t device2_addr;
15
16 };
17
18 struct controller_pkt {
19
20 uint8_t codes[7];
21
22 };
23
24 struct args_list {
25
26 struct controller_list devices;
27 char buttons[11];<br>28 int mode:
         int mode;
29 int print;
30 control_info_t *control_info;
31 };
32
33 struct controller_list open_controllers();
34 void *listen_controllers(void *arg);
35
36 #endif
```
### <span id="page-29-0"></span>E bomberman.h

```
1 #ifndef _BOMBERMAN_H
2 #define _BOMBERMAN_H
3 #include <stdint.h>
4 #include "hello.h"
5 #define PLAYER_X_UPPER_LIM (uint16_t) 631
6 #define PLAYER_X_LOWER_LIM (uint16_t) 8
7 #define PLAYER_Y_UPPER_LIM (uint16_t) 471
8 #define PLAYER_Y_LOWER_LIM (uint16_t) 8
9 #define SET_BIT(x,y) x | = ((uint16_t) 1 << y)
10 #define SET_BITS(x,y,z) x |= ((uint16_t) z << y)
11 #define CLEAR_BIT(x,y) x &= ~((uint16_t) 1 << y)
12 #define MAP_SIZE 1200
13 #define PLAYER0_INIT_X (uint16_t) 168
14 #define PLAYER0_INIT_Y (uint16_t) 167
15 #define PLAYER1_INIT_X (uint16_t) 488
16 #define PLAYER1_INIT_Y (uint16_t) 327
17 #define abs_diff(x, y) ((x < y) ? (y - x) : (x - y))18
19
20 enum FACING {DOWN, LEFT, UP, RIGHT};
21 enum STAT {STATIC, MOVING};
22 enum POSE {IDLE, SIDE0, SIDE1, SIDE2, DOWN0, DOWN1, UP0, UP1};
23 enum PLAYER {PLAYER0, PLAYER1};
24
```

```
25 typedef struct {
26 uint16_t vxpos;<br>27 uint16_t vypos;
       uint16_t vypos;
28 enum FACING facing;
29 enum STAT status;
30 enum POSE pose;
31 uint16_t pos_tick;
32 uint16_t vspeed;
33 uint16_t bomb_range;
34 uint16_t max_bombs;
35 uint16_t bombs_left;
36 uint16_t bomb_colddown;
37 uint16_t dead;<br>38 } player info t:
    38 } player_info_t;
39
40 typedef struct {
41 enum FACING direction0;
42 enum FACING direction1;<br>43 unsigned long long pres
       unsigned long long press_tick0;
44 unsigned long long press_tick1;
45 int attempt_place_bomb_0;
46 int attempt_place_bomb_1;
47 int idle0;
48 int idle1;
49 } control_info_t;
50
51 struct Bomb {
52 int time_left;
53 enum PLAYER player;
54 uint16_t pos;
55 struct Bomb *next;
56 uint16_t range;
57 };
58
59 struct Explosion {
60 int stage;
61 uint16_t range;
62 int ends[4]; /*Down, Left, Up, Right*/
63 int stage_time_left;
64 struct Explosion *next;
65 };
66 void init_explosion_sound(void);
67 void set_player_pos(uint16_t *pos, player_info_t *info);
68 void display_game_over(void);
69 void set_player_status (uint16_t vxpos, uint16_t vypos, enum FACING facing, enum
        STAT status, enum POSE pose, uint16_t pos_tick, uint16_t vspeed, uint16_t
        bomb_range, uint16_t max_bombs, uint16_t bombs_left, uint16_t bomb_colddown,
        uint16_t dead, enum PLAYER player);
70 void write_player_info(void);
71 void pass_game_info(void);
72 void generate_software_map(void);
73 void init_players(void);
74 int is_player_moving(player_info_t *info);
75 enum FACING get_player_facing(player_info_t *info);
76 void get_player_vpos(uint16_t *pos, player_info_t *info);
77 uint16_t get_player_vspeed(player_info_t *info);
```

```
31
```

```
78 void handle_player_movement(void);
79 void reset_map_change_list(void);
80 void sync_hw_map_change(void);
81 void handle_player_place_bomb(void);
82 void handle_bomb_explode(void);
83 int map_change_list_append_tile(uint16_t pos, uint16_t tile);
84 void handle_explosion(void);
85 void handle_player_prop_get(void);
86 void free_explosion(void);
87 void free_bombs(void);
```

```
88 #endif
```
### <span id="page-31-0"></span>F controller.c

```
#include "controller.h"
2 #include <libusb-1.0/libusb.h>
3 #include <stdio.h>
4 #include <stdlib.h>
5 #include <string.h>
6 #include <unistd.h>
7 #include <sys/time.h>
8 #include "controller.h"
9
10 struct controller_list open_controllers() {
11
12 printf("Searching for USB connections...\n");
13
14 uint8_t endpoint_address = 0;
15 struct controller_list devices;
16 libusb_device **devs;
17 struct libusb_device_descriptor desc;
18 struct libusb_device_handle *controller = NULL;
19 ssize_t num_devs;
20
21
22
23 // Boot libusb library
24 if (libusb_init(NULL) != 0) {<br>25 printf("\nERROR: libus
               printf("\nERROR: libusb failed to boot");
26 exit(1);
27 }
28
29 if ((num_devs = libusb_get_device_list(NULL, &devs)) < 0) {
30 printf("\nERROR: no controllers found");
31 exit(1);
32 }
34 //printf("Detected %d devices...\n", num_devs);
35 int connection_count = 0;
36 for (int i = 0; i < num_devs; i++) {
37
38 libusb_device *dev = devs[i];
39
40 if (libusb_get_device_descriptor(dev, &desc) < 0) {
```

```
41 printf("\nERROR: bad device descriptor.");
42 exit(1);<br>43 exit(1);
43 }
44
45 // Our controllers have idProduct of 17
46 if (desc.idProduct == 0xe401) {
47
48 //printf("FOUND: idProduct-%d ", desc.idProduct);
49 struct libusb_config_descriptor *config;
50 if ((libusb_get_config_descriptor(dev, 0, &config)) < 0) {
51 printf("\nERROR: bad config descriptor.");
52 exit(1);
53 }
54 //printf("interfaces-%d\n", config->bNumInterfaces);
55
56 // Our controllers only have a single interface, no need for
                   looping
57 // This interface also only has one .num_altsetting, no need
                   for looping
58
59 int r;
60 const struct libusb_interface_descriptor *inter =
                   config->interface[0].altsetting;
61 if ((r = 1ibusb_open(dev, &controller)) != 0) {
62 printf("\nERROR: couldn't open controller");
63 exit(1);
64 }
65 if (libusb_kernel_driver_active(controller, 0)) {
66 libusb_detach_kernel_driver(controller, 0);
67 }
68 libusb_set_auto_detach_kernel_driver(controller, 0);
69 if ((r = 1ibusb_claim_interface(controller, 0)) != 0) {
70 printf("\nERROR: couldn't claim controller.");
71 exit(1);
72 }73
74 endpoint_address = inter->endpoint[0].bEndpointAddress;
75 connection_count++;
76
77 if (connection_count == 1) {
78 devices.device1 = controller;
79 devices.device1_addr = endpoint_address;
80 } else {
81 devices.device2 = controller;
82 devices.device2_addr = endpoint_address;
83 //printf("%d:%d,%d:%d\n",devices.device1,devices.device1_addr,devices.device2,devices.device2_addr)
                                  goto found;
84 }
85 }
86 }
87
88 if (connection_count < 2) {
89 printf("ERROR: couldn't find 2 controllers.");
90 exit(1);
91 }
92
```

```
93 found:
94 printf("Connected %d controllers!\n", connection_count);
95 libusb_free_device_list(devs, 1);
96
97 return devices;
98 }
99
100 void detect_presses(struct controller_pkt pkt1, struct controller_pkt pkt2,
      control_info_t *control_info, int print) {
101
102 // Choose whether you want human-readable or binary output
103 if (\text{pk1}.\text{codes}[0] == 0x7f \& \text{pk1}.\text{codes}[1] == 0xff \& \text{pk1}.\text{codes}[2] == 0x00){ //Player0 press Down direction
104 control_info \rightarrow idle0 = 0;
105 if (control_info -> direction0 == DOWN)
106 control_info -> press_tick0 ++;
107
108 else {
109 control_info -> direction0 = DOWN;
110 control_info -> press_tick0 = 0;
111 }
112 if (print)
113 printf("Player 0: Down\n");
114 } else if (pkt1.codes[0] == 0x00 && pkt1.codes[1] == 0x7f && pkt1.codes[2] ==
            0x00) {
115 control_info \rightarrow idle0 = 0;
116 if (control_info -> direction0 == LEFT)
117 control_info -> press_tick0 ++;
118 else {
119 control_info -> direction0 = LEFT;
120 control_info -> press_tick0 = 0;
121 }
122 if (print)
123 printf("Player 0: Left\n");
124 } else if (\text{pkt1.codes}[0] == 0x7f \& \text{pkt1.codes}[1] == 0x00 \& \text{pkt1.codes}[2] ==0x00) {
125 control_info \rightarrow idle0 = 0;
126 if (control_info -> direction0 == UP)
127 control_info -> press_tick0 ++;
128 else {
129 control_info -> direction0 = UP;
130 control_info -> press_tick0 = 0;
131 }
132 if (print)
133 printf("Player 0: Up\n");
134 {} } else if (pkt1.codes[0] == 0xff && pkt1.codes[1] == 0x7f && pkt1.codes[2] ==
            0x00) {
135 control_info \rightarrow idle0 = 0;
136 if (control_info -> direction0 == RIGHT)
137 control_info -> press_tick0 ++;
138 else {
139 control_info -> direction0 = RIGHT;
140 control_info \rightarrow press_tick0 = 0;
141 }
142 if (print)
143 printf("Player 0: Right\n");
```

```
144 } else {
145 control_info -> press_tick0 = 0;
146 control_info \rightarrow idle0 = 1;
147 }
148 if (pkt2.codes[0] == 0x7f && pkt2.codes[1] == 0xff && pkt2.codes[2] == 0x00)
           { //Player1 press Down direction
149 control_info \rightarrow idle1 = 0;
150 if (control_info -> direction1 == DOWN)
151 control_info -> press_tick1 ++;
152
153 else {
154 control_info -> direction1 = DOWN;
155 control_info -> press_tick1 = 0;<br>156
156 }
157 if (print)
158 printf("Player 1: Down\n");
159 } } else if (pkt2.codes[0] == 0x00 && pkt2.codes[1] == 0x7f && pkt2.codes[2] ==
           0x00) {
160 control_info \rightarrow idle1 = 0;
161 if (control_info -> direction1 == LEFT)
162 control_info -> press_tick1 ++;
163 else {
164 control_info -> direction1 = LEFT;
165 control_info -> press_tick1 = 0;
166 }
167 if (print)
168 printf("Player 1: Left\n");
169 } else if (pkt2.codes[0] == 0x7f && pkt2.codes[1] == 0x00 && pkt2.codes[2] ==
           0x00) {
170 control_info \rightarrow idle1 = 0;
171 if (control_info -> direction1 == UP)
172 control_info -> press_tick1 ++;
173 else {
174 control_info \rightarrow direction1 = UP;
175 control_info \rightarrow press_tick1 = 0;
176 }
177 if (print)
178 printf("Player 1: Up\n");
179 } else if (pkt2.codes[0] == 0xff && pkt2.codes[1] == 0x7f && pkt2.codes[2] ==
           0x00) {
180 control_info \rightarrow idle1 = 0;
181 if (control_info -> direction1 == RIGHT)
182 control_info -> press_tick1 ++;
183 else {
184 control_info -> direction1 = RIGHT;
185 control_info -> press_tick1 = 0;
186 }
187 if (print)
188 printf("Player 1: Right\n");
189 } else {
190 control_info \rightarrow press_tick1 = 0;
191 control_info \rightarrow idle1 = 1;
192 }
193 if (pkt1.codes[5] == 0x2f) {
194 control_info -> attempt_place_bomb_0 = 1;
195 if (print)
```

```
196 printf("Player 0: Place bomb!\n");<br>197 helse
         } else
198 control_info -> attempt_place_bomb_0 = 0;
199 if (pkt2.codes[5] == 0x2f) {
200 control_info -> attempt_place_bomb_1 = 1;
201 if (print)
202 printf("Player 1: Place bomb!\n");
203 } else
204 control_info -> attempt_place_bomb_1 = 0;
205
206
207 }
208
209 void *listen_controllers(void *arg) {
210
211 struct args_list *args_p = arg;
212 struct args_list args = *args_p;
213 struct controller_list devices = args.devices;
214
215 struct controller_pkt pkt1, pkt2;
216 int fields1, fields2;
217 int size1 = sizeof(pkt1);
218 int size2 = sizeof(pkt2);
219 char buttons1[] = "220 char buttons2[] = "_____";
221 struct timeval stop, start;
222 unsigned long inteval[10];<br>223 int count = 0;
         int count = 0;
224 gettimeofday(&start, NULL);
225 for (;;) {
227 libusb_interrupt_transfer(devices.device1, devices.device1_addr,
                   (unsigned char *) &pkt1, size1, &fields1, 0);
228 libusb_interrupt_transfer(devices.device2, devices.device2_addr,
                   (unsigned char *) &pkt2, size2, &fields2, 0);
229
230 // 7 fields should be transferred for each packet
231 if (fields1 == 7 && fields2 == 7) {
232 detect_presses(pkt1, pkt2, args.control_info, args.print);
233
234 }
235
236 }
237 }
```
## <span id="page-35-0"></span>G bomberman.c

```
1 #include <unistd.h>
2 #include <stdio.h>
3 #include <sys/ioctl.h>
4 #include <sys/types.h>
5 #include <sys/stat.h>
6 #include <fcntl.h>
  #include <string.h>
```

```
8 #include <unistd.h>
9 #include <stdlib.h>
10 #include <time.h>
11 #include <pthread.h>
12 #include "controller.h"
13 #include "bomberman.h"
14
15
16 int vga_fd;
17 game_info_t global_info;
18 player_info_t player0_info;
19 player_info_t player1_info;
20 control_info_t control_info;
21 uint16_t *map;
22 struct controller_list controllers;
23 struct args_list c_args_list;
24 short map_change_list[12];
25 int map_change_list_next;
26
27 struct Bomb *bombs_head;
28 struct Explosion *explosion_head;
29 void write_tile(uint16_t tile_pos, uint16_t tile_type, unsigned short *pos);
30 uint16_t p1_win_arr[] = {0, 0, 0, 0, 0, 0, 0, 0, 0, 0, 0, 0, 0, 0, 0, 0, 0, 0, 0, 0,
        0, 0, 0, 0, 0, 0, 0, 0, 0, 0, 0, 0, 0, 0, 0, 0, 0, 0, 0, 0, 0, 0, 0, 0, 0, 0, 0,
        0, 0, 0, 0, 0, 0, 0, 0, 0, 0, 0, 0, 0, 0, 0, 0, 0, 0, 0, 0, 0, 0, 0, 0, 0, 0, 0,
        0, 0, 0, 0, 0, 0, 0, 0, 0, 0, 0, 0, 0, 0, 0, 0, 0, 0, 0, 0, 0, 0, 0, 0, 0, 0, 0,
        0, 0, 0, 0, 0, 0, 0, 0, 0, 0, 0, 0, 0, 0, 0, 0, 0, 0, 0, 0, 0, 0, 0, 0, 0, 0, 0,
        0, 0, 0, 0, 0, 0, 0, 0, 0, 0, 0, 0, 0, 0, 0, 0, 0, 0, 0, 0, 0, 0, 0, 0, 0, 0, 0,
        0, 0, 0, 0, 0, 0, 0, 0, 0, 0, 0, 0, 0, 0, 0, 0, 0, 0, 0, 0, 0, 0, 0, 0, 0, 0, 0,
        0, 0, 0, 0, 0, 0, 0, 0, 0, 0, 0, 0, 0, 0, 0, 0, 0, 0, 0, 0, 0, 0, 0, 0, 0, 0, 0,
        0, 0, 0, 0, 0, 0, 0, 0, 0, 0, 0, 0, 0, 0, 0, 0, 0, 0, 0, 0, 0, 0, 0, 0, 0, 0, 0,
        0, 0, 0, 0, 0, 0, 0, 0, 0, 0, 0, 0, 0, 0, 0, 0, 0, 0, 0, 0, 0, 0, 0, 0, 0, 0, 0,
        0, 0, 0, 0, 0, 0, 0, 0, 0, 0, 0, 0, 0, 0, 0, 0, 0, 0, 0, 0, 0, 0, 0, 0, 0, 0, 0,
        0, 0, 0, 0, 0, 0, 0, 0, 0, 0, 0, 0, 0, 0, 0, 0, 0, 0, 0, 0, 0, 0, 0, 0, 0, 0, 0,
        0, 0, 0, 0, 0, 0, 0, 1, 1, 1, 1, 1, 0, 0, 0, 1, 0, 0, 0, 0, 1, 0, 0, 0, 1, 0, 0,
        1, 0, 0, 1, 1, 1, 0, 0, 1, 0, 0, 0, 0, 0, 1, 0, 0, 0, 0, 0, 1, 0, 0, 0, 1, 0, 0,
        0, 1, 0, 0, 0, 0, 1, 0, 0, 0, 1, 0, 0, 1, 0, 0, 0, 1, 0, 0, 0, 1, 1, 0, 0, 0, 0,
        1, 0, 0, 0, 0, 0, 1, 0, 0, 0, 1, 0, 0, 0, 1, 0, 0, 0, 0, 1, 0, 0, 0, 1, 0, 0, 1,
        0, 0, 0, 1, 0, 0, 0, 1, 1, 0, 0, 0, 0, 1, 0, 0, 0, 0, 0, 1, 0, 0, 0, 1, 0, 0, 0,
        1, 0, 0, 0, 0, 1, 1, 0, 0, 1, 0, 0, 1, 0, 0, 0, 1, 0, 0, 0, 1, 0, 1, 0, 0, 0, 1,
        0, 0, 0, 0, 0, 1, 1, 1, 1, 1, 0, 0, 0, 1, 0, 0, 0, 0, 0, 1, 0, 0, 1, 0, 0, 1, 0,
        0, 0, 1, 0, 0, 0, 1, 0, 1, 1, 0, 0, 1, 0, 0, 0, 0, 0, 1, 0, 0, 0, 0, 0, 0, 0, 1,
        0, 0, 0, 0, 0, 1, 0, 0, 1, 0, 0, 1, 0, 0, 0, 1, 0, 0, 0, 1, 0, 0, 1, 0, 0, 1, 0,
        0, 0, 0, 0, 1, 0, 0, 0, 0, 0, 0, 0, 1, 0, 0, 0, 0, 0, 1, 0, 1, 1, 1, 0, 1, 0, 0,
        0, 1, 0, 0, 0, 1, 0, 0, 0, 1, 0, 1, 0, 0, 0, 0, 0, 1, 0, 0, 0, 0, 0, 0, 0, 1, 0,
        0, 0, 0, 0, 1, 1, 1, 0, 1, 1, 0, 0, 0, 0, 1, 0, 0, 0, 1, 0, 0, 0, 1, 0, 1, 0, 0,
        0, 0, 0, 1, 0, 0, 0, 0, 0, 0, 0, 1, 0, 0, 0, 0, 0, 0, 1, 1, 0, 1, 1, 0, 0, 0, 0,
        1, 0, 0, 0, 1, 0, 0, 0, 1, 0, 1, 0, 0, 0, 0, 0, 1, 0, 0, 0, 0, 0, 0, 0, 1, 0, 0,
        0, 0, 0, 0, 1, 1, 0, 0, 1, 0, 0, 0, 0, 1, 0, 0, 0, 1, 0, 0, 0, 1, 1, 1, 0, 0, 0,
        0, 0, 1, 0, 0, 0, 0, 0, 0, 0, 1, 0, 0, 0, 0, 0, 0, 0, 1, 0, 0, 1, 0, 0, 0, 1, 1,
        1, 0, 0, 1, 0, 0, 0, 0, 1, 1, 0, 0, 0, 0, 0, 1, 0, 0, 0, 0, 0, 0, 0, 1, 0, 0, 0,
        0, 0, 0, 0, 0, 0, 0, 0, 0, 0, 0, 0, 0, 0, 0, 0, 0, 0, 0, 0, 0, 0, 0, 0, 0, 0, 0,
        0, 0, 0, 0, 0, 0, 0, 0, 0, 0, 0, 0, 0, 0, 0, 0, 0, 0, 0, 0, 0, 0, 0, 0, 0, 0, 0,
        0, 0, 0, 0, 0, 0, 0, 0, 0, 0, 0, 0, 0, 0, 0, 0, 0, 0, 0, 0, 0, 0, 0, 0, 0, 0, 0,
        0, 0, 0, 0, 0, 0, 0, 0, 0, 0, 0, 0, 0, 0, 0, 0, 0, 0, 0, 0, 0, 0, 0, 0, 0, 0, 0,
        0, 0, 0, 0, 0, 0, 0, 0, 0, 0, 0, 0, 0, 0, 0, 0, 0, 0, 0, 0, 0, 0, 0, 0, 0, 0, 0,
```
0, 0, 0}; 31 uint16\_t p2\_win\_arr[] = {0, 0, 1, 1, 1, 1, 1, 0, 0, 1, 1, 1, 1, 0, 0, 1, 0, 0, 0, 1, 0, 0, 1, 0, 0, 1, 1, 1, 0, 0, 1, 0, 0, 0, 0, 0, 1, 0, 0, 0, 0, 0, 1, 0, 0, 0, 1, 0, 0, 0, 0, 0, 1, 0, 0, 1, 0, 0, 0, 1, 0, 0, 1, 0, 0, 0, 1, 0, 0, 0, 1, 1, 0, 0, 0, 0, 1, 0, 0, 0, 0, 0, 1, 0, 0, 0, 1, 0, 0, 0, 0, 0, 1, 0, 0, 1, 0, 0, 0, 1, 0, 0, 1, 0, 0, 0, 1, 0, 0, 0, 1, 1, 0, 0, 0, 0, 1, 0, 0, 0, 0, 0, 1, 0, 0, 0, 1, 0, 0, 0, 0, 0, 1, 0, 0, 1, 1, 0, 0, 1, 0, 0, 1, 0, 0, 0, 1, 0, 0, 0, 1, 0, 1, 0, 0, 0, 1, 0, 0, 0, 0, 0, 1, 1, 1, 1, 1, 0, 0, 0, 0, 0, 1, 0, 0, 0, 1, 0, 0, 1, 0, 0, 1, 0, 0, 0, 1, 0, 0, 0, 1, 0, 1, 1, 0, 0, 1, 0, 0, 0, 0, 0, 1, 0, 0, 0, 0, 0, 0, 1, 1, 1, 1, 0, 0, 0, 1, 0, 0, 1, 0, 0, 1, 0, 0, 0, 1, 0, 0, 0, 1, 0, 0, 1, 0, 0, 1, 0, 0, 0, 0, 0, 1, 0, 0, 0, 0, 0, 0, 1, 0, 0, 0, 0, 0, 0, 1, 0, 1, 1, 1, 0, 1, 0, 0, 0, 1, 0, 0, 0, 1, 0, 0, 0, 1, 0, 1, 0, 0, 0, 0, 0, 1, 0, 0, 0, 0, 0, 0, 1, 0, 0, 0, 0, 0, 0, 1, 1, 1, 0, 1, 1, 0, 0, 0, 0, 1, 0, 0, 0, 1, 0, 0, 0, 1, 0, 1, 0, 0, 0, 0, 0, 1, 0, 0, 0, 0, 0, 0, 1, 0, 0, 0, 0, 0, 0, 0, 1, 1, 0, 1, 1, 0, 0, 0, 0, 1, 0, 0, 0, 1, 0, 0, 0, 1, 0, 1, 0, 0, 0, 0, 0, 1, 0, 0, 0, 0, 0, 0, 1, 0, 0, 0, 0, 0, 0, 0, 1, 1, 0, 0, 1, 0, 0, 0, 0, 1, 0, 0, 0, 1, 0, 0, 0, 1, 1, 1, 0, 0, 0, 0, 0, 1, 0, 0, 0, 0, 0, 0, 1, 0, 0, 0, 0, 0, 0, 0, 0, 1, 0, 0, 1, 0, 0, 0, 1, 1, 1, 0, 0, 1, 0, 0, 0, 0, 1, 1, 0, 0, 0, 0, 0, 1, 0, 0, 0, 0, 0, 0, 1, 1, 1, 1, 0, 0};

```
32 uint16_t tie_arr[] = {0, 0, 0, 0, 0, 0, 0, 0, 0, 0, 0, 0, 0, 0, 0, 0, 0, 0, 0, 0, 0,
        0, 0, 0, 0, 0, 0, 0, 0, 0, 0, 0, 0, 0, 0, 0, 0, 0, 0, 0, 0, 0, 0, 0, 0, 0, 0, 0,
        0, 0, 0, 0, 0, 0, 0, 0, 0, 0, 0, 0, 0, 0, 0, 0, 0, 0, 0, 0, 0, 0, 0, 0, 0, 0, 0,
        0, 0, 0, 0, 0, 0, 0, 0, 0, 0, 0, 0, 0, 0, 0, 0, 0, 0, 0, 0, 0, 0, 0, 0, 0, 0, 0,
        0, 0, 0, 0, 0, 0, 0, 0, 0, 0, 0, 0, 0, 0, 0, 0, 0, 0, 0, 0, 0, 0, 0, 0, 0, 0, 0,
        0, 0, 0, 0, 0, 0, 0, 0, 0, 0, 0, 0, 0, 0, 0, 0, 0, 0, 0, 0, 0, 0, 0, 0, 0, 0, 0,
        0, 0, 0, 0, 0, 0, 0, 0, 0, 0, 0, 0, 0, 0, 0, 0, 0, 0, 0, 0, 0, 0, 0, 0, 0, 0, 0,
        0, 0, 0, 0, 0, 0, 0, 0, 0, 0, 0, 0, 0, 0, 0, 0, 0, 0, 0, 0, 0, 0, 0, 0, 0, 0, 0,
        0, 0, 0, 0, 0, 0, 0, 0, 0, 0, 0, 0, 0, 0, 0, 0, 0, 0, 0, 0, 0, 0, 0, 0, 0, 0, 0,
        0, 0, 0, 0, 0, 0, 0, 0, 0, 0, 0, 0, 0, 0, 0, 0, 0, 0, 0, 0, 0, 0, 0, 0, 0, 0, 0,
        0, 0, 0, 0, 0, 0, 0, 0, 0, 0, 0, 0, 0, 0, 0, 0, 0, 0, 0, 0, 0, 1, 1, 1, 1, 1, 1,
        1, 1, 1, 1, 0, 0, 0, 1, 1, 1, 0, 0, 0, 0, 1, 1, 1, 1, 1, 1, 1, 0, 0, 0, 0, 0, 0,
        0, 0, 0, 0, 0, 0, 0, 0, 0, 0, 0, 0, 1, 0, 0, 0, 0, 0, 0, 0, 0, 1, 0, 0, 0, 0, 0,
        1, 1, 0, 0, 0, 0, 0, 0, 0, 0, 0, 0, 0, 0, 0, 0, 0, 0, 0, 0, 0, 0, 0, 0, 0, 1, 0,
        0, 0, 0, 0, 0, 0, 0, 1, 0, 0, 0, 0, 0, 1, 0, 0, 0, 0, 0, 0, 0, 0, 0, 0, 0, 0, 0,
        0, 0, 0, 0, 0, 0, 0, 0, 0, 0, 0, 1, 0, 0, 0, 0, 0, 0, 0, 0, 1, 0, 0, 0, 0, 0, 1,
        0, 0, 0, 0, 0, 0, 0, 0, 0, 0, 0, 0, 0, 0, 0, 0, 0, 0, 0, 0, 0, 0, 0, 0, 1, 0, 0,
        0, 0, 0, 0, 0, 0, 1, 0, 0, 0, 0, 0, 1, 0, 0, 0, 0, 0, 0, 0, 0, 0, 0, 0, 0, 0, 0,
        0, 0, 0, 0, 0, 0, 0, 0, 0, 0, 1, 0, 0, 0, 0, 0, 0, 0, 0, 1, 0, 0, 0, 0, 0, 1, 1,
        1, 1, 1, 1, 1, 0, 0, 0, 0, 0, 0, 0, 0, 0, 0, 0, 0, 0, 0, 0, 0, 0, 0, 1, 0, 0, 0,
        0, 0, 0, 0, 0, 1, 0, 0, 0, 0, 0, 1, 0, 0, 0, 0, 0, 0, 0, 0, 0, 0, 0, 0, 0, 0, 0,
        0, 0, 0, 0, 0, 0, 0, 0, 0, 1, 0, 0, 0, 0, 0, 0, 0, 0, 1, 0, 0, 0, 0, 0, 1, 0, 0,
        0, 0, 0, 0, 0, 0, 0, 0, 0, 0, 0, 0, 0, 0, 0, 0, 0, 0, 0, 0, 0, 0, 1, 0, 0, 0, 0,
        0, 0, 0, 0, 1, 0, 0, 0, 0, 0, 1, 0, 0, 0, 0, 0, 0, 0, 0, 0, 0, 0, 0, 0, 0, 0, 0,
        0, 0, 0, 0, 0, 0, 0, 0, 1, 0, 0, 0, 0, 0, 0, 0, 0, 1, 0, 0, 0, 0, 0, 1, 0, 0, 0,
        0, 0, 0, 0, 0, 0, 0, 0, 0, 0, 0, 0, 0, 0, 0, 0, 0, 0, 0, 0, 0, 1, 0, 0, 0, 0, 0,
        0, 0, 1, 1, 1, 0, 0, 0, 0, 1, 1, 1, 1, 1, 1, 1, 0, 0, 0, 0, 0, 0, 0, 0, 0, 0, 0,
        0, 0, 0, 0, 0, 0, 0, 0, 0, 0, 0, 0, 0, 0, 0, 0, 0, 0, 0, 0, 0, 0, 0, 0, 0, 0, 0,
        0, 0, 0, 0, 0, 0, 0, 0, 0, 0, 0, 0, 0, 0, 0, 0, 0, 0, 0, 0, 0, 0, 0, 0, 0, 0, 0,
        0, 0, 0, 0, 0, 0, 0, 0, 0, 0, 0, 0, 0, 0, 0, 0, 0, 0, 0, 0, 0, 0, 0, 0, 0, 0, 0,
        0, 0, 0, 0, 0, 0, 0, 0, 0, 0, 0, 0, 0, 0, 0, 0, 0, 0, 0, 0, 0, 0, 0, 0, 0, 0, 0,
        0, 0, 0, 0, 0, 0, 0, 0, 0, 0, 0, 0, 0, 0, 0, 0, 0, 0, 0, 0, 0, 0, 0, 0, 0, 0, 0,
        0, 0, 0, 0, 0, 0, 0, 0, 0, 0, 0, 0, 0, 0, 0, 0, 0, 0, 0, 0, 0, 0, 0, 0, 0, 0, 0,
        0, 0, 0, 0, 0, 0, 0, 0, 0, 0, 0, 0, 0, 0, 0, 0, 0, 0, 0, 0, 0, 0, 0, 0, 0, 0, 0,
        0, 0, 0, 0, 0, 0, 0, 0, 0, 0, 0, 0, 0, 0, 0, 0, 0, 0, 0, 0, 0, 0, 0, 0, 0, 0, 0,
        0, 0, 0, 0, 0, 0, 0, 0, 0, 0, 0, 0, 0, 0, 0, 0, 0, 0, 0, 0, 0, 0, 0, 0, 0, 0, 0,
        0, 0, 0, 0, 0, 0, 0, 0, 0, 0, 0, 0, 0, 0, 0, 0, 0, 0, 0, 0, 0, 0, 0, 0, 0, 0, 0,
        0, 0, 0, 0, 0, 0, 0, 0, 0, 0, 0, 0, 0, 0, 0, 0, 0, 0, 0, 0, 0, 0, 0, 0, 0, 0, 0,
        0, 0, 0, 0, 0, 0, 0, 0, 0, 0, 0, 0, 0, 0, 0, 0, 0, 0, 0, 0, 0, 0, 0, 0, 0, 0, 0,
        0, 0, 0, 0, 0, 0, 0, 0, 0, 0, 0, 0, 0, 0, 0, 0, 0, 0, 0, 0, 0, 0, 0, 0, 0, 0, 0,
        0, 0, 0, 0, 0, 0, 0, 0, 0, 0, 0, 0, 0, 0, 0, 0, 0, 0, 0, 0, 0, 0, 0, 0, 0, 0, 0,
        0, 0, 0, 0, 0, 0, 0, 0, 0, 0, 0, 0, 0, 0, 0, 0, 0, 0, 0, 0, 0, 0, 0, 0, 0, 0, 0,
        0, 0, 0, 0, 0, 0, 0, 0, 0, 0, 0, 0, 0, 0, 0, 0, 0, 0, 0, 0, 0, 0, 0, 0, 0, 0, 0,
        0, 0, 0, 0, 0, 0, 0, 0, 0, 0, 0, 0, 0, 0, 0, 0, 0, 0, 0, 0, 0, 0, 0, 0, 0, 0, 0,
        0, 0, 0, 0, 0, 0, 0, 0, 0, 0, 0, 0, 0, 0, 0, 0, 0, 0};
33
34 void start_explosion_sound(void)
35 {
36 global_info.reserved_0 = (unsigned short) 1;
37 return;
38 }
39 void init_explosion_sound(void)
40 - 141 global_info.reserved_0 = (unsigned short) 0;
42 return;
```

```
39
```
43 }

```
44
45 int start_explosion(struct Bomb *bomb)
46 {
47 if (map_change_list_next >= 12)
48 return -1;
49 start_explosion_sound();
50 printf("Start explosion at %d\n", bomb->pos);
51 map_change_list_append_tile(bomb->pos, 5);
52 map[(bomb->pos)] = 5;
53 struct Explosion *new = (struct Explosion *) malloc(sizeof(struct Explosion));
54 new->stage = 0;
55 new->range = bomb->range;
56 int pos = bomb -> pos;<br>57 printf ("map [%d] = %d \n]printf("map[%d]=%d\n", pos, map[pos]);
58 new->stage_time_left = 50 / ((bomb->range) + 2);
59 for (int i = 0; i < 4; i ++)
60 new->ends[i] = pos;
61 if (explosion_head == NULL){
62 new->next = NULL;
63 explosion_head = new;
64 }
65 else{
66 new->next = explosion_head;
67 explosion_head = new;
68 }
69 return 0;
70 }
71
72 void free_explosion(void)
73 {
74 struct Explosion *curr;
75 while (curr) {
76 struct Explosion *temp = curr->next;
77 free(temp);
78 curr = temp;
79 }
80 }
81
82 int is_flame(uint16_t tile) {
83 return ((tile >= 5) && (tile <= 7));
84 }
85
86 int is_flame_obstacle(uint16_t tile) {
87 return ((tile > 0) && (tile < 4) && (tile != 2));
88 }
89
9091 int can_expand_flame(int from, int to) {
92 uint16_t from_tile = map[from];
93 if (is_flame(from_tile))
94 if (!is_flame_obstacle(map[to]))
95 return 1;
96 return 0;
97 }
98 /*Modify ends, hw, map*/
```

```
99 int expand_flame(int ends[])
```

```
100 \, \text{f}101 /*Get number of registers needed for the map change*/
102 int needs_modify[4]; /*A structure to denote which end needs to be expanded*/
103 printf("Start expanding flame, ends = \frac{9}{6} %d %d %d]\n", ends[0], ends[1],
          ends[2], ends[3]);
104 for (int i = 0; i < 4; i++) {
105 int pos = ends[i];106 printf("map[%d] = %d\n", pos, map[pos]);
107 int pos_r = pos / 40;108 int pos_c = pos % 40;
109 int to_r;
110 int to_c;
111 switch (i) {<br>112 case 0:
            case 0:113 to_r = pos_r + 1;114 to_c = pos_c;
115 break;
116 case 1:
117 to_r = pos_r;
118 to_c = pos_c - 1;119 break;
120 case 2:
121 \text{to}_r = \text{pos}_r - 1;122 to_c = pos_c;
123 break;
124 case 3:
125 \text{to}_r = \text{pos}_r;126 \text{to}_{c} = \text{pos}_{c} + 1;127 break;
128 }
129 if ((t_0_r \succ 0 \& t_0 \rightharpoonup s \wedge 30) \& t_0 \rightharpoonup s \wedge 30) (t_0 \rightharpoonup s \wedge 30 \rightharpoonup s \wedge 30)130 int to_pos = to_r * 40 + to_c;131 if (can_expand_flame(pos, to_pos))
132 needs_modify[i] = 1;
133 else
134 needs_modify[i] = 0;
135 } else {
136 needs_modify[i] = 0;
137 }
138 }
139 int num_reg_needed = 0;
140 for (int i = 0; i < 4; i++)
141 num_reg_needed += needs_modify[i];
142 if (map_change_list_next + num_reg_needed > 12)
143 return -1;
144 printf("Needs modify [%d, %d, %d, %d]\n", needs_modify[0], needs_modify[1],
          needs_modify[2], needs_modify[3]);
145 for (int i = 0; i < 4; i++) {
146 if (needs_modify[i]) {
147 int pos = ends[i];
148 int pos_r = pos / 40;149 int pos_c = pos % 40;150 int to_r;
151 int to_c;
152 switch (i) {
153 case 0:
```

```
154 \text{to_r} = \text{pos_r} + 1;<br>155 \text{to_c} = \text{pos_c};to_c = pos_c;156 break;
157 case 1:
158 \text{to}_r = \text{pos}_r;159 to_c = pos_c - 1;160 break;
161 case 2:
162 to_r = pos_r - 1;
163 to_c = pos_c;
164 break;
165 case 3:
166 t_0_r = p_0 s_r;<br>167 t_0 c = p_0 s_cto_c = pos_c + 1;168 break;
169 }
170 uint16_t target_flame;
171 if (i % 2 == 0)<br>172 target_flam
              target_flame = 6;
173 else
174 target_flame = 7;
175 int to_pos = to_r * 40 + to_c;
176 uint16_t original_tile = map[to_pos];
177 uint16_t target_tile;
178 if (is_flame(original_tile)) {
179 if (target_flame != original_tile)
180 target_tile = 5;
181 else {
182 target_tile = target_flame;
183 }
184
185 }
186 else if (original_tile == 2)
187 target_tile = 4;
188 else {
189 target_tile = target_flame;
190 }
191 /*Change the hw*/
192 map_change_list_append_tile(to_pos, target_tile);
193 map[to_pos] = target_tile;
194 ends[i] = to_pos;
195 printf("Write flame to row %d col %d\n", to_r, to_c);
196 }
197 }
198
199 return 0;
200 }
201
202 int shrink_flame(int ends[], int center) {
203 /*get number of registers to change*/
204 printf("Start shrinking flame, ends = [\text{ad}, \text{ad}, \text{ad}, \text{ad}] \n\pi", ends[0], ends[1],
         ends[2], ends[3]);
205 int needs_modify[4];
206 for (int i = 0; i < 4; i ++) {
207 if ((is_f1ame(map[ends[i]]) || map[ends[i]] == 4) \& ends[i] != center)208 needs_modify[i] = 1;
```

```
209 else if (ends[i] != center) {<br>210 int pos = ends[i]:
210 int pos = ends[i];<br>211 int pos_r = pos /int pos_r = pos / 40;
212 int pos_c = pos % 40;
213 int to_r;
214 int to_c;
215 switch (i) {<br>216 case 0:
               case 0:
217 \text{to}_r = \text{pos}_r - 1;218 to_c = pos_c;
219 break;
220 case 1:<br>221 to 1
221 \text{to\_r} = \text{pos\_r};<br>222 \text{to c} = \text{pos c}222 \text{to\_c = pos\_c + 1};<br>223 \text{break}:break;
224 case 2:
225 \text{to}_r = \text{pos}_r + 1;226 to_c = pos_c;<br>227 break;
                  break;
228 case 3:<br>229 to_1
                  to_r = pos_r;230 to_c = pos_c - 1;231 break;
232 }
233 int to_pos = to_r * 40 + to_c;
234 ends[i] = to_pos;
235 need s_model y[i] = 0;236 }
237 else {
238 needs_modify[i] = 0;
\begin{array}{ccc} 239 & & & \ \end{array} }
240 }
241 int num_reg_needed = 0;
242 for (int i = 0; i < 4; i ++)<br>
243 num_reg_needed += needs n
         num_reg_needed += needs_modify[i];
244 if (map_change_list_next + num_reg_needed > 12)
245 return -1;
246 for (int i = 0; i < 4; i ++) {
247 if (needs_modify[i]) {
248 int pos = ends[i];
249 int pos_r = pos / 40;
250 int pos_c = pos % 40;
251 int to_r;
252 int to_c;
253 switch (i) {
254 case 0:
255 \text{to} \text{r} = \text{pos}_r - 1;256 to_c = pos_c;
257 break;
258 case 1:
259 to_r = pos_r;
260 to_c = pos_c + 1;261 break;
262 case 2:
263 to_r = pos_r + 1;264 to_c = pos_c;
```

```
265 break;
266 case 3:
267 to_r = pos_r;
268 to_c = pos_c - 1;
269 break;
270 }
271 if (map[ends[i]] != 5) {
272 if (map[ends[i]] != 4) {
273 map_change_list_append_tile(ends[i], (uint16_t) 0);
274 map[ends[i]] = 0;
275 printf("delete flame at %d\n", ends[i]);
276 }
277 else {<br>278 uir
278 uint16_t prop_id = rand() % 10;<br>279 if (prop id < 3) {
                if (prop_id < 3) {
280 map_change_list_append_tile(ends[i], (uint16_t) prop_id + 8);
281 map[ends[i]] = prop_id + 8;
282 printf("place prop %d at %d\n", prop_id, ends[i]);<br>283 h
283 }
284 else {<br>285 max
                  map_change_list_append_tile(ends[i], (uint16_t) 0);
286 map[ends[i]] = 0;
287 printf("delete flame at \sqrt[n]{d\cdot n}, ends[i]);
288 }
289 }
290 }
291 else {
292 if((i % 2) == 0) {
293 map_change_list_append_tile(ends[i], (uint16_t) 7);
294 map[ends[i]] = 7;
295 }
296 else {
297 map_change_list_append_tile(ends[i], (uint16_t) 6);
298 map[ends[i]] = 6;
299 }
300 }
301 int to_pos = to_r * 40 + to_c;
302 ends[i] = to_pos;
303 }
304 }
305 return 0;
306 }
307
308 void handle_explosion(void)
309 {
310 struct Explosion *curr = explosion_head;
311 struct Explosion *prev = explosion_head;
312 while(curr){
313 if(curr->stage_time_left <= 0){
314 int stage = curr->stage;
315 int range = (int) curr->range;
316 printf("stage = %d, range = %d\n", stage, range);
317 if (stage < range) {
318 if (expand_flame(curr->ends)) {
319 printf("Warning: Need enough registers to do the flame
                   expansion!\n");
```

```
320 continue;<br>321 }
\frac{321}{322} }
322 }
323 else if ((stage > range) && (stage <= range * 2)) {
324 int center_c = curr->ends[0] % 40;
325 int center_r = curr->ends[1] / 40;
326 int center = center_r * 40 + center_c;
327 if (shrink_flame(curr->ends, center)) {
328 printf("Warning: Need enough registers to do the flame shrink!\n");
329 continue;
330 }
331 }
332 else if (stage > range * 2){<br>333 int center c = curr->ends
              int center_c = curr->ends[0] % 40;
334 int center_r = curr->ends[1] / 40;
335 int center = center_r * 40 + center_c;
336 for (int i = 0; i < 4; i++) {
337 if (curr->ends[i] != center)<br>338 printf("Warning: explosio
                   printf("Warning: explosion has not been shrinked to 1\langle n''\rangle;
339 }
340 if (map_change_list_append_tile(center, (uint16_t) 0)) {
341 printf("Warning: Need enough registers to do the flame
                    deletion!\n");
342 continue;
343 }
344 map[center] = 0;
345 if (curr == explosion_head) {
346 explosion_head = curr->next;
347 free(curr);
348 curr = explosion_head;
349 continue;<br>350 }
351 else {
352 prev->next = curr->next;
353 free(curr);
354 curr = prev->next;
355 continue;
356 }
357 }
358
359 curr->stage ++;
360 curr->stage_time_left = 50 / (curr->range + 2);
361 prev = curr;
362 curr = curr->next;
363 }
364 else {
365 curr->stage_time_left --;
366 prev = curr;
367 curr = curr->next;
368 }
369 }
370 }
371
372 void insert_bomb(enum PLAYER player, uint16_t pos) {
373 struct Bomb *new = (struct Bomb *) malloc(sizeof(struct Bomb));
374 new->time_left = 300;
```

```
375 new->player = player;
376 new->pos = pos;
377 switch (player) {
378 case PLAYER0:
379 new->range = player0_info.bomb_range;
380 break;
381 case PLAYER1:
382 new->range = player1_info.bomb_range;
383 break;
384 }
385 if (bombs_head == NULL) {
386 bombs_head = new;
387 bombs_head->next = NULL;<br>388388 }
389 else {
390 new->next = bombs_head;
391 bombs_head = new;
392 }<br>393 }
393 }
394
395 void player_get_prop(uint16_t pos, player_info_t *info) {
396 if (map[pos] == 8) {
397 if (!map_change_list_append_tile(pos, (uint16_t) 0)) {
398 map[pos] = 0;
399 if (info->max_bombs < 6) {
400 info->max_bombs ++;
401 info->bombs_left ++;
402 info->bomb_colddown = 50;
403 }
404 }
405 }
406 else if (\text{map}[\text{pos}] == 9) {
407 if (!map_change_list_append_tile(pos, (uint16_t) 0)) {
408 map[pos] = 0;
409 if (info->bomb_range < 5) {
410 info->bomb_range ++;
411 }
412 }
413 }
414 else if (map[pos] == 10) {
415 if (!map_change_list_append_tile(pos, (uint16_t) 0)) {
416 map [pos] = 0;417 if (info->vspeed < 4) {
418 info->vspeed ++;
419 }
420 }
421 }
422 }
423 void handle_player_prop_get()
424 {
425 uint16_t vpos[2];
426 get_player_vpos(vpos, &player0_info);
427 uint16_t pos[2];
428 pos[0] = vpos[0] / 3;
429 pos[1] = vpos[1] / 3;
430 int xpos = (int) pos[0];
```

```
46
```

```
431 int ypos = (int) pos[1];
432 int blocktlx = (xpos - 6) / 16;
433 int blocktly = (ypos - 6) / 16;
434 player_get_prop(blocktly * 40 + blocktlx, &player0_info);
435 int blocktrx = (xpos + 7) / 16;
436 int blocktry = (ypos - 6) / 16;
437 player_get_prop(blocktry * 40 + blocktrx, &player0_info);
438 int blockblx = (xpos - 6) / 16;
439 int blockbly = (ypos + 7) / 16;
440 player_get_prop(blockbly * 40 + blockblx, &player0_info);
441 int blockbrx = (xpos + 7) / 16;
442 int blockbry = (ypos + 7) / 16;
443 player_get_prop(blockbry * 40 + blockbrx, &player0_info);<br>444 eet player vpos(vpos. &player1 info):
       get_player_vpos(vpos, &player1_info);
445 pos[0] = vpos[0] / 3;
446 pos[1] = vpos[1] / 3;
447 xpos = (int) pos[0];
448 ypos = (int) pos[1];<br>449 blocktlx = (xpos - 6
       blocktlx = (xpos - 6) / 16;
450 blocktly = (ypos - 6) / 16;
451 player_get_prop(blocktly * 40 + blocktlx, &player1_info);
452 blocktrx = (xpos + 7) / 16;
453 blocktry = (ypos - 6) / 16;
454 player_get_prop(blocktry * 40 + blocktrx, &player1_info);
455 blockblx = (xpos - 6) / 16;
456 blockbly = (ypos + 7) / 16;
457 player_get_prop(blockbly * 40 + blockblx, &player1_info);
458 blockbrx = (xpos + 7) / 16;
459 blockbry = (ypos + 7) / 16;
460 player_get_prop(blockbry * 40 + blockbrx, &player1_info);
461 }
462 void handle_bomb_explode(void) {
463 struct Bomb *curr = bombs_head;
464 struct Bomb *prev = bombs_head;
465 while(curr) {
466 curr->time_left --;
467 if (curr->time_left <= 0) {
468 if (curr == bombs_head) {
469 if (start_explosion(curr)) {
470 prev = curr;
471 curr = curr->next;
472 continue;
473 }
474 bombs_head = curr->next;
475 switch(curr->player) {
476 case PLAYER0:
477 player0_info.bombs_left ++;
478 break;
479 case PLAYER1:
480 player1_info.bombs_left ++;
481 break;
482 }
483 struct Bomb* temp = curr->next;
484 free(curr);
485 curr = temp;
486 }
```

```
487 else {
488 if (start_explosion(curr)) {
489 prev = curr;
490 curr = curr->next;
491 continue;
492 }
493 prev->next = curr->next;
494 switch(curr->player) {
495 case PLAYER0:
496 player0_info.bombs_left ++;
497 break;
498 case PLAYER1:
499 player1_info.bombs_left ++;<br>500 preak:
                     break;
501 }
502 struct Bomb *temp = curr->next;
503 free(curr);
504 curr = temp;<br>505 }
505\frac{506}{507} }
          else {
508 prev = curr;
509 curr = curr->next;
510 }
511
512 }
513 }
514
515 void free_bombs(void) {
516 struct Bomb* curr = bombs_head;
517 while(curr) {
518 struct Bomb *temp = curr->next;
519 free(curr);
520 curr = temp;
521 }
522 }
523
524 void reset_map_change_list(void) {
525 memset((void *) map_change_list, 0, 12 * sizeof(short));
526 map_change_list_next = 0;
527 }
528
529 void sync_hw_map_change() {
530 memcpy(&global_info.map_change_0, &map_change_list[0], sizeof(short));
531 memcpy(&global_info.map_change_1, &map_change_list[1], sizeof(short));
532 memcpy(&global_info.map_change_2, &map_change_list[2], sizeof(short));
533 memcpy(&global_info.map_change_3, &map_change_list[3], sizeof(short));
534 memcpy(&global_info.map_change_4, &map_change_list[4], sizeof(short));
535 memcpy(&global_info.map_change_5, &map_change_list[5], sizeof(short));
536 memcpy(&global_info.map_change_6, &map_change_list[6], sizeof(short));
537 memcpy(&global_info.map_change_7, &map_change_list[7], sizeof(short));
538 memcpy(&global_info.map_change_8, &map_change_list[8], sizeof(short));
539 memcpy(&global_info.map_change_9, &map_change_list[9], sizeof(short));
540 memcpy(&global_info.map_change_10, &map_change_list[10], sizeof(short));
541 memcpy(&global_info.map_change_11, &map_change_list[11], sizeof(short));
542 }
```

```
543 void display_game_over()
544 {
545 if (player0_info.dead && !player1_info.dead) {
546 uint16_t pos[2] = {21, 21};
547 uint16_t pos2[2] = {21, 42};
548 set_player_pos(pos, &player0_info);
549 set_player_pos(pos2, &player1_info);
550 for(int i = 0; i < 100; i++) {
551 write_tile(i * 12, p2_win_arr[i * 12], &global_info.map_change_0);
552 write_tile(i * 12 + 1, p2_win_arr[i * 12 + 1], &global_info.map_change_1);
553 write_tile(i * 12 + 2, p2_win_arr[i * 12 + 2], &global_info.map_change_2);
554 write_tile(i * 12 + 3, p2_win_arr[i * 12 + 3], &global_info.map_change_3);
555 write_tile(i * 12 + 4, p2_win_arr[i * 12 + 4], &global_info.map_change_4);<br>556 write tile(i * 12 + 5, p2 win arr[i * 12 + 5], &global info.map change 5):
             write\_tile(i * 12 + 5, p2\_win\_arr[i * 12 + 5], &global\_infomap\_change_5);557 write_tile(i * 12 + 6, p2_win_arr[i * 12 + 6], &global_info.map_change_6);
558 write_tile(i * 12 + 7, p2_win_arr[i * 12 + 7], &global_info.map_change_7);
559 write_tile(i * 12 + 8, p2_win_arr[i * 12 + 8], &global_info.map_change_8);
560 write_tile(i * 12 + 9, p2_win_arr[i * 12 + 9], &global_info.map_change_9);
561 write_tile(i * 12 + 10, p2_win_arr[i * 12 + 10],
                 &global_info.map_change_10);
562 write_tile(i * 12 + 11, p2_win_arr[i * 12 + 11],
                 &global_info.map_change_11);
563 write_player_info();
564 pass_game_info();
565 usleep(2000);
566 }
567 printf("player1 wins!\n");
568 }
569 else if (player1_info.dead && !player0_info.dead){
570 uint16_t pos[2] = {21, 21};
571 uint16_t pos2[2] = {21, 42};
572 set_player_pos(pos, &player0_info);
573 set_player_pos(pos2, &player1_info);
574 for(int i = 0; i < 100; i++) {
575 write_tile(i * 12, p1_win_arr[i * 12], &global_info.map_change_0);
576 write_tile(i * 12 + 1, p1_win_arr[i * 12 + 1], &global_info.map_change_1);
577 write_tile(i * 12 + 2, p1_win_arr[i * 12 + 2], &global_info.map_change_2);
578 write_tile(i * 12 + 3, p1_win_arr[i * 12 + 3], &global_info.map_change_3);
579 write_tile(i * 12 + 4, p1_win_arr[i * 12 + 4], &global_info.map_change_4);
580 write_tile(i * 12 + 5, p1_win_arr[i * 12 + 5], &global_info.map_change_5);
581 write_tile(i * 12 + 6, p1_win_arr[i * 12 + 6], &global_info.map_change_6);
582 write_tile(i * 12 + 7, p1_win_arr[i * 12 + 7], &global_info.map_change_7);
583 write_tile(i * 12 + 8, p1_win_arr[i * 12 + 8], &global_info.map_change_8);
584 write_tile(i * 12 + 9, p1_win_arr[i * 12 + 9], &global_info.map_change_9);
585 write_tile(i * 12 + 10, p1_win_arr[i * 12 + 10],
                 &global_info.map_change_10);
586 write_tile(i * 12 + 11, p1_win_arr[i * 12 + 11],
                 &global_info.map_change_11);
587 write_player_info();
588 pass_game_info();
589 usleep(2000);
590 }
591 printf("player0_wins!\n");
592 }
593 else {
594 uint16_t pos[2] = {21, 21};
```

```
595 uint16_t pos2[2] = {21, 42};
596 set_player_pos(pos, &player0_info);
597 set_player_pos(pos2, &player1_info);
598 for(int i = 0; i < 100; i++) {
599 write_tile(i * 12, tie_arr[i * 12], &global_info.map_change_0);
600 write_tile(i * 12 + 1, tie_arr[i * 12 + 1], &global_info.map_change_1);
601 write_tile(i * 12 + 2, tie_arr[i * 12 + 2], &global_info.map_change_2);
602 write_tile(i * 12 + 3, tie_arr[i * 12 + 3], &global_info.map_change_3);
603 write_tile(i * 12 + 4, tie_arr[i * 12 + 4], &global_info.map_change_4);
604 write_tile(i * 12 + 5, tie_arr[i * 12 + 5], &global_info.map_change_5);
605 write_tile(i * 12 + 6, tie_arr[i * 12 + 6], &global_info.map_change_6);
606 write_tile(i * 12 + 7, tie_arr[i * 12 + 7], &global_info.map_change_7);
607 write_tile(i * 12 + 8, tie_arr[i * 12 + 8], &global_info.map_change_8);<br>608 write tile(i * 12 + 9. tie arr[i * 12 + 9]. &global info.map change 9):
              write\_tile(i * 12 + 9, tie\_arr[i * 12 + 9], kglobal_info-map_change_9);609 write_tile(i * 12 + 10, tie_arr[i * 12 + 10], &global_info.map_change_10);
610 write_tile(i * 12 + 11, tie_arr[i * 12 + 11], &global_info.map_change_11);
611 write_player_info();
612 pass_game_info();
613 usleep(2000);
614 }
615 printf("It's a tie!\n");
616 }
617 }
618 void set_player_status (uint16_t vxpos, uint16_t vypos, enum FACING facing, enum
        STAT status, enum POSE pose, uint16_t pos_tick, uint16_t vspeed, uint16_t
        bomb_range, uint16_t max_bombs, uint16_t bombs_left, uint16_t bomb_colddown,
        uint16_t dead, enum PLAYER player)
619 {
620 player_info_t *target_info;
621 if (player == PLAYER0)
622 target_info = &player0_info;
623 else
624 target_info = &player1_info;
625 target_info->vxpos = vxpos;
626 target_info->vypos = vypos;
627 target_info->facing = facing;
628 target_info->status = status;
629 target_info->pose = pose;
630 target_info->pos_tick = pos_tick;
631 target_info->vspeed = vspeed;
632 target_info->bomb_range = bomb_range;
633 target_info->max_bombs = max_bombs;
634 target_info->bombs_left = bombs_left;
635 target_info->bomb_colddown = bomb_colddown;
636 target_info->dead = dead;
637 }
638
639 void init_players()
640 {
641 set_player_status (PLAYER0_INIT_X * 3, PLAYER0_INIT_Y * 3, DOWN, STATIC, IDLE,
           0, 1, 1, 1, 1, 0, 0, PLAYER0);
642 set_player_status (PLAYER1_INIT_X * 3, PLAYER1_INIT_Y * 3, DOWN, STATIC, IDLE,
           0, 1, 1, 1, 1, 0, 0, PLAYER1);
643 }
644
645
```

```
646 void write_player_info()
647 {
648 uint16_t pos = 0;
649 global_info.playerinfo00 = player0_info.vxpos / 3;
650 if (player0_info.status == MOVING)
651 SET_BIT(global_info.playerinfo00, 10);
652 if (player0_info.pose == SIDE1 || player0_info.pose == DOWN1 ||
            player0_info.pose == UP1)
653 pos = 1;
654 else if (player0_info.pose == SIDE2)
655 pos = 2;
656 SET_BITS(global_info.playerinfo00, 11, pos);
657 global_info.playerinfo01 = player0_info.vypos / 3;<br>658 SET BITS(global info.playerinfo01. 9. player0 info
        SET_BITS(global_info.playerinfo01, 9, player0_info.facing);
659
660
661 global_info.playerinfo10 = player1_info.vxpos / 3;
662 if (player1_info.status == MOVING)
663 SET_BIT(global_info.playerinfo10, 10);
664 pos = 0;
665 if (player1_info.pose == SIDE1 || player1_info.pose == DOWN1 ||
            player1_info.pose == UP1)
666 pos = 1;
667 else if (player1_info.pose == SIDE2)
668 pos = 2;
669 SET_BITS(global_info.playerinfo10, 11, pos);
670 global_info.playerinfo11 = player1_info.vypos / 3;
671 SET_BITS(global_info.playerinfo11, 9, player1_info.facing);
672 }
673
674 void write_tile(uint16_t tile_pos, uint16_t tile_type, unsigned short *pos)
675 {
676 *pos = tile_pos;
677 SET_BITS(*pos, 11, tile_type);
678 SET_BIT(*pos, 15);
679 }
680
681 void pass_game_info()
682 {
683 vga_ball_arg_t vla;
684 vla.background = global_info;
685 if (ioctl(vga_fd, VGA_BALL_WRITE_BACKGROUND, &vla)) {
686 perror("ioctl(VGA_BALL_SET_BACKGROUND) failed");
687 return;
688 }
689 }
690
691 uint16_t manhattan_distance(uint16_t x_0, uint16_t y_0, uint16_t x_1, uint16_t y_1)
692 {
693 uint16_t x_diff;
694 if (x_0 < x_1)695 x\_diff = x_1 - x_0;696 else
697 x\_diff = x_0 - x_1;698 uint16_t y_diff;
699 if (y_0 < y_1)
```

```
700 y\_diff = y\_1 - y\_0;<br>701 else
        else
702 y\_diff = y_0 - y_1;703 return x_diff + y_diff;
704
705 }
706
707 uint16_t is_obstacle(uint16_t tile)
708 {
709 return ((tile > 0) & & (tile < 8));
710 }
711
712 void generate_software_map()
713 {<br>714714 time_t t;<br>715 \frac{time_t t}{10}715 srand((unsigned) time(&t));<br>716 write_player_info();
        write_player_info();
717 pass\_game\_info();<br>718 map = (uint16_t *
        map = (uint16_t *) malloc (MAP_SIZE * sizeof(uint16_t));
719 uint16_t row_p0 = 10;<br>720 uint16_t col_p0 = 10;
       uint16_t col_p0 = 10;721 uint16_t row_p1 = 20;
722 uint16_t col_p1 = 30;
723 for (uint16_t i = 0; i < MAP_SIZE; i ++) {
724 uint16_t row = i / 40;
725 uint16_t col = i % 40;
726 if (row % 2 == 1 && col % 2 == 1) {
727 map[i] = 1;
728 continue;
729 }
730 if (rand() % 10 < 2 && manhattan_distance(row, col, row_p0, col_p0) > 10 &&
               manhattan_distance(row, col, row_p1, col_p1) > 10) {
731 map[i] = 2;
732 continue;
733 }
734 map[i] = 0;
735 }
736 for (int i = 0; i < 100; i++) {
737 write_tile(i * 12, map[i * 12], &global_info.map_change_0);
738 write_tile(i * 12 + 1, map[i * 12 + 1], &global_info.map_change_1);
739 write_tile(i * 12 + 2, map[i * 12 + 2], &global_info.map_change_2);
740 write_tile(i * 12 + 3, map[i * 12 + 3], &global_info.map_change_3);
741 write_tile(i * 12 + 4, map[i * 12 + 4], &global_info.map_change_4);
742 write_tile(i * 12 + 5, map[i * 12 + 5], &global_info.map_change_5);
743 write_tile(i * 12 + 6, map[i * 12 + 6], &global_info.map_change_6);
744 write_tile(i * 12 + 7, map[i * 12 + 7], &global_info.map_change_7);
745 write_tile(i * 12 + 8, map[i * 12 + 8], &global_info.map_change_8);
746 write_tile(i * 12 + 9, map[i * 12 + 9], &global_info.map_change_9);
747 write_tile(i * 12 + 10, map[i * 12 + 10], &global_info.map_change_10);
748 write_tile(i * 12 + 11, map[i * 12 + 11], &global_info.map_change_11);
749 pass_game_info();
750 usleep(2000);
751 }
752 }
753
754 int is_player_moving(player_info_t *info)
```

```
^{755} {
        if (info \rightarrow status == STATIC)
757 return 0;
758 else
759 return 1;
760 }
761
762 enum FACING get_player_facing(player_info_t *info)
763 {
764 return info -> facing;
765 }
766
767 void get_player_vpos(uint16_t *pos, player_info_t *info)
768 {<br>769pos[0] = info -> vxpos;
770 pos[1] = info \rightarrow vypo;771 }
772
773 uint16_t get_player_vspeed(player_info_t *info)
774 {
775 return info -> vspeed;
776 }
777
778 void set_player_moving (int moving, player_info_t *info)
779 {
780 if (moving)
781 info -> status = MOVING;
782 else
783 info -> status = STATIC;
784 }
785
786 void set_player_pos (uint16_t *pos, player_info_t *info)
787 {
788 info \rightarrow vxpos = pos[0];<br>789 info \rightarrow vypos = pos[1]:
        info \rightarrow vypos = pos[1];790 }
791
792 void set_player_sprite(enum POSE pos, player_info_t *info)
793 {
794 info -> pose = pos;
795 }
796
797 void set_player_facing(enum FACING facing, player_info_t *info)
798 {
799 info -> facing = facing;
800 }
801
802 int detect_static_flame_collision(uint16_t *pos) {
803 int xpos = (int) pos[0];
804 int ypos = (int) pos[1];
805 int blocktlx = (xpos - 6) / 16;
806 int blocktly = (ypos - 6) / 16;
807 int blocktrx = (xpos + 7) / 16;
808 int blocktry = (ypos - 6) / 16;
809 int blockblx = (xpos - 6) / 16;
810 int blockbly = (ypos + 7) / 16;
```

```
811 int blockbrx = (xpos + 7) / 16;
812 int blockbry = (ypos + 7) / 16;
813 uint16_t tile_tl = map[blocktly * 40 + blocktlx];
814 uint16_t tile_tr = map[blocktry * 40 + blocktrx];
815 uint16_t tile_bl = map[blockbly * 40 + blockblx];
816 uint16_t tile_br = map[blockbry * 40 + blockbrx];
817 return (is_flame(tile_tl) || is_flame(tile_tr) || is_flame(tile_br) ||
          is_flame(tile_bl));
818 }
819 void handle_player_movement()
820 \text{ f}821 uint16_t player0_curr_vpos[2];
822 uint16_t player1_curr_vpos[2];<br>823 uint16 t player0 attempt vpos[
       uint16_t player0_attempt_vpos[2];
824 uint16_t player1_attempt_vpos[2];
825 get_player_vpos(player0_curr_vpos, &player0_info);
826 get_player_vpos(player1_curr_vpos, &player1_info);
827 memcpy((void *) player0_attempt_vpos, (void *) player0_curr_vpos, 2 *
           sizeof(uint16_t));
828 memcpy((void *) player1_attempt_vpos, (void *) player1_curr_vpos, 2 *
           sizeof(uint16_t));
829 if (control_info.direction0 == get_player_facing(&player0_info) &&
          control_info.press_tick0 > 10 && control_info.idle0 == 0) {
830 uint16_t player0_vs = get_player_vspeed(&player0_info);
831 switch (control_info.direction0) {
832 case DOWN:
833 player0_attempt_vpos[1] += player0_vs;
834 break;
835 case LEFT:
836 player0_attempt_vpos[0] -= player0_vs;
837 break;
838 case UP:
839 player0_attempt_vpos[1] -= player0_vs;
840 break;
841 case RIGHT:
842 player0_attempt_vpos[0] += player0_vs;
843 break;
844 }
845 uint16_t player0_attempt_xpos = player0_attempt_vpos[0] / 3;
846 uint16_t player0_attempt_ypos = player0_attempt_vpos[1] / 3;
847 int num_corner = 0;
848 int fit = 0;
849 int blocktlx = (player0_attempt_xpos - 6) / 16;
850 int blocktly = (player0_attempt_ypos - 6) / 16;
851 if (is_obstacle(map[blocktly * 40 + blocktlx])){
852 if (is_flame(map[blocktly * 40 + blocktlx]))
853 player0_info.dead = 1;
854 num_corner++;
855 if (get_player_facing(&player0_info) == LEFT){
856 fit = 0; //move down
857 }
858 else{
859 fit = 1; //move right
860 }
861 }
862
```

```
863 int blocktrx = (player0_attempt_xpos + 7) / 16;
864 int blocktry = (player0_attempt_ypos - 6) / 16;
865 if (is_obstacle(map[blocktry * 40 + blocktrx])){
866 if (is_flame(map[blocktry * 40 + blocktrx]))
867 player0_info.dead = 1;
868 num_corner++;
869 if (get_player_facing(&player0_info) == RIGHT){
870 fit = 0; //move down
871 }
872 else{
873 fit = 2; //move left
874 }
875 }
876
877 int blockblx = (player0_attempt_xpos - 6) / 16;
878 int blockbly = (player0_attempt_ypos + 7) / 16;
879 if (is_obstacle(map[blockbly * 40 + blockblx])){
880 if (is_flame(map[blockbly * 40 + blockblx]))
881 player0_info.dead = 1;
882 num_corner++;
883 if (get_player_facing(&player0_info) == LEFT){
884 fit = 3; //move up
885 }
886 else{
887 fit = 1; //move right
888 }
889 }
890891 int blockbrx = (player0_attempt_xpos + 7) / 16;
892 int blockbry = (player0_attempt_ypos + 7) / 16;
893 if (is_obstacle(map[blockbry * 40 + blockbrx])){
894 if (is_flame(map[blockbry * 40 + blockbrx]))
895 player0_info.dead = 1;
896 num_corner++;
897 if (get_player_facing(&player0_info) == RIGHT){
898 fit = 3; //move up
899 }
900 else{
901 fit = 2; //move left
902 }
903 }
904 if (num_corner == 1){
905 memcpy((void *) player0_attempt_vpos, (void *) player0_curr_vpos, 2 *
              sizeof(uint16_t));
906 switch(fit){
907 case 0:
908 player0_attempt_vpos[1] += 1;
909 break;
910 case 1:
911 player0_attempt_vpos[0] += 1;
912 break;
913 case 2:
914 player0_attempt_vpos[0] -= 1;
915 break;
916 case 3:
917 player0_attempt_vpos[1] -= 1;
```
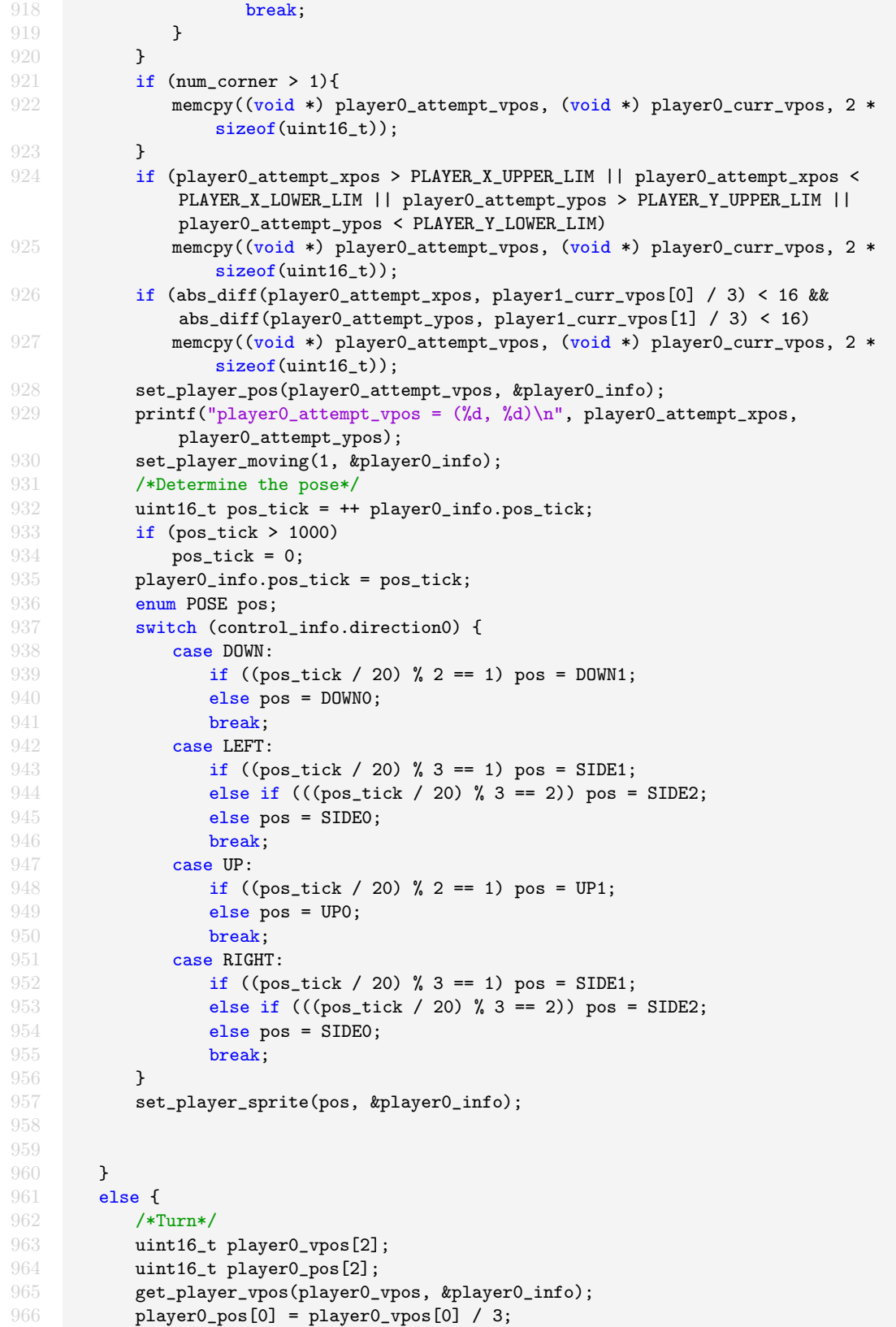

```
967 player0_pos[1] = player0_vpos[1] / 3;<br>968 if (detect static flame collision(pla
          if (detect_static_flame_collision(player0_pos))
969 player0_info.dead = 1;
970 set_player_facing(control_info.direction0, &player0_info);
971 set_player_moving(0, &player0_info);
972 player0_info.pos_tick = 0;
973 set_player_sprite(IDLE, &player0_info);
974 }
975 /*Update p0 pos*/
976 get_player_vpos(player0_curr_vpos, &player0_info);
977
978 /*Player1*/
979 if (control_info.direction1 == get_player_facing(&player1_info) &&
           control_info.press_tick1 > 10 && control_info.idle1 == 0) {
980 uint16_t player1_vs = get_player_vspeed(&player1_info);
981 switch (control_info.direction1) {
982 case DOWN:
983 player1_attempt_vpos[1] += player1_vs;
984 break;
985 case LEFT:
986 player1_attempt_vpos[0] -= player1_vs;
987 break;
988 case UP:
989 player1_attempt_vpos[1] -= player1_vs;
990 break;
991 case RIGHT:
992 player1_attempt_vpos[0] += player1_vs;
993 break;
994 }
995
996 uint16_t player1_attempt_xpos = player1_attempt_vpos[0] / 3;
997 uint16_t player1_attempt_ypos = player1_attempt_vpos[1] / 3;
998
999 int num_corner = 0;
1000 int fit = 0;
1001 int blocktlx = (player1_attribute\_xpos - 6) / 16;1002 int blocktly = (player1_attempt_ypos - 6) / 16;
1003 if (is_obstacle(map[blocktly * 40 + blocktlx])){
1004 if (is_flame(map[blocktly * 40 + blocktlx]))
1005 player1_info.dead = 1;
1006 num_corner++;
1007 if (get_player_facing(&player1_info) == LEFT){
1008 fit = 0; //move down
1009 }
1010 else{
1011 fit = 1; //move right
1012 }
1013 }
1014
1015 int blocktrx = (player1_attribute\_xpos + 7) / 16;1016 int blocktry = (player1_attempt_ypos - 6) / 16;
1017 if (is_obstacle(map[blocktry * 40 + blocktrx])){
1018 if (is_flame(map[blocktry * 40 + blocktrx]))
1019 player1_info.dead = 1;
1020 num_corner++;
1021 if (get_player_facing(&player1_info) == RIGHT){
```

```
1022 fit = 0; //move down<br>1023 }
1023 }
1024 else{
1025 fit = 2; //move left
1026 }
1027 }
1028
1029 int blockblx = (player1_attempt_xpos - 6) / 16;
1030 int blockbly = (player1_attempt_ypos + 7) / 16;
1031 if (is_obstacle(map[blockbly * 40 + blockblx])){
1032 if (is_flame(map[blockbly * 40 + blockblx]))
1033 player1_info.dead = 1;
1034 num_corner++;<br>1035 if (get playe
            if (get\_player\_facing(kplayer1\_info) == LEFT){1036 fit = 3; //move up
1037 }
1038 else{
1039 fit = 1; //move right 1040
1040 }
1041 }
1042
1043 int blockbrx = (player1_attempt_xpos + 7) / 16;
1044 int blockbry = (player1_attempt_ypos + 7) / 16;
1045 if (is_obstacle(map[blockbry * 40 + blockbrx])){
1046 if (is_flame(map[blockbry * 40 + blockbrx]))
1047 player1_info.dead = 1;
1048 num_corner++;
1049 if (get_player_facing(&player1_info) == RIGHT){
1050 fit = 3; //move up
1051 }
1052 else{
1053 fit = 2; //move left
1054 }
1055 }
1056 if (num_corner == 1){
1057 memcpy((void *) player1_attempt_vpos, (void *) player1_curr_vpos, 2 *
               sizeof(uint16_t));
1058 switch(fit){
1059 case 0:
1060 player1_attempt_vpos[1] += 1;
1061 break;
1062 case 1:
1063 player1_attempt_vpos[0] += 1;
1064 break;
1065 case 2:
1066 player1_attempt_vpos[0] -= 1;
1067 break;
1068 case 3:
1069 player1_attempt_vpos[1] -= 1;
1070 break;
1071 }
1072 }
1073 if (num\_corner > 1){
1074 memcpy((void *) player1_attempt_vpos, (void *) player1_curr_vpos, 2 *
               sizeof(uint16_t));
1075 }
```
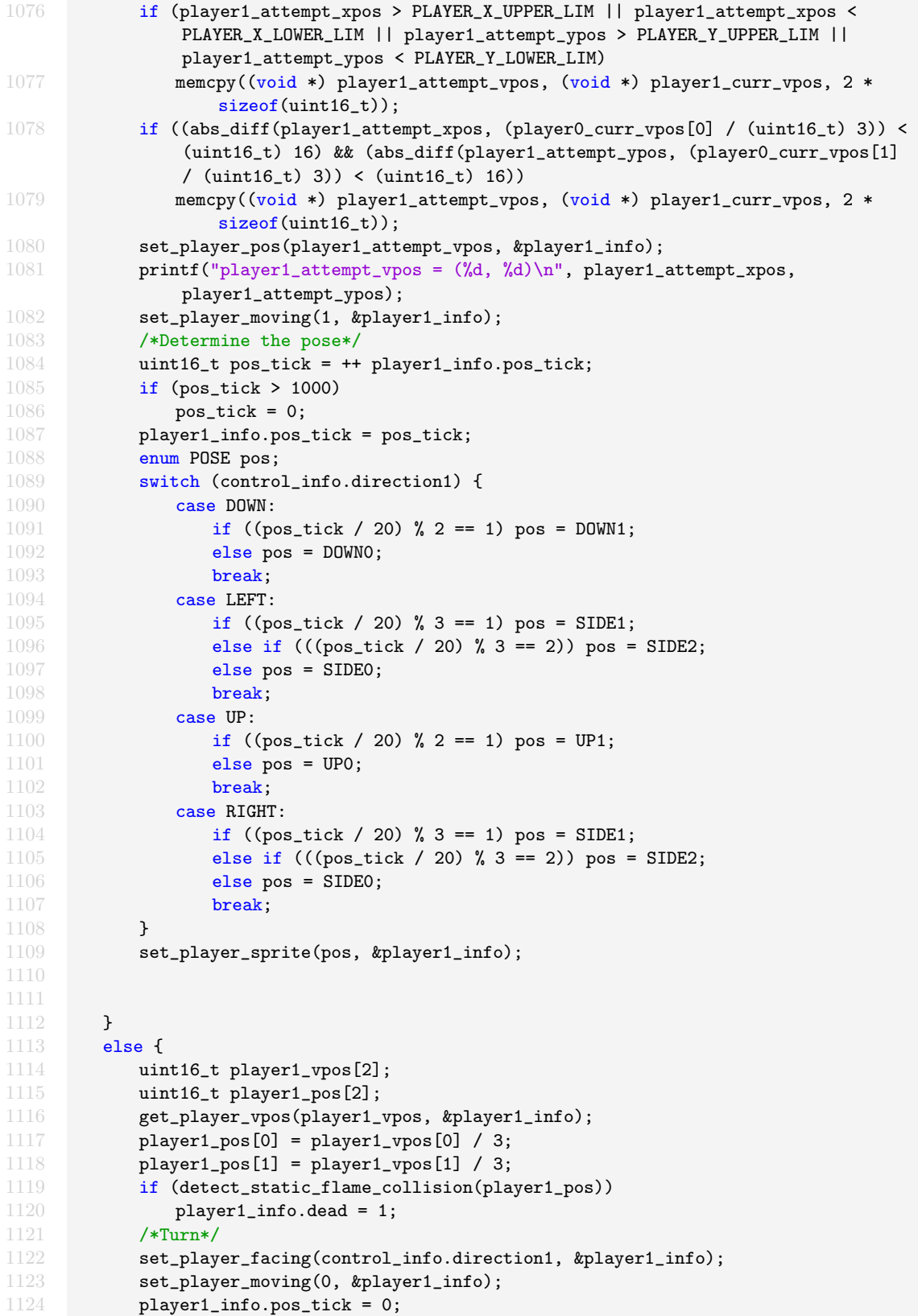

```
1125 set_player_sprite(IDLE, &player1_info);<br>1126 }
1126 }
1127
1128 }
1129
1130 int can_player_place_bomb(player_info_t *info) {
1131 return (info->bomb_colddown == 0) && (info->bombs_left > 0);
1132 }
1133 /*Change the memory*/
1134 int map_change_list_append_tile(uint16_t pos, uint16_t tile)
1135 {
1136 if (map_change_list_next >= 12)
1137 return -1;<br>1138 else {
1138 else {<br>1139 wri
            write_tile(pos, tile, &map_change_list[map_change_list_next]);
1140 map_change_list_next ++;
1141 return 0;
\begin{array}{cc} 1142 & \longrightarrow \\ 1143 & \longrightarrow \end{array}1143 }
1144
1145
1146 void handle_player_place_bomb ()
1147 {
1148 int can_player0_place_bomb = can_player_place_bomb(&player0_info);
1149 if (control_info.attempt_place_bomb_0 || control_info.attempt_place_bomb_1) {
1150 printf("Player 0: bombs left %d, bomb colddown %d\n",
               player0_info.bombs_left, player0_info.bomb_colddown);
1151 printf("Player 1: bombs left %d, bomb colddown %d\n",
               player1_info.bombs_left, player1_info.bomb_colddown);
1152 }
1153 if (can_player0_place_bomb && control_info.attempt_place_bomb_0) {
1154 enum FACING facing = get_player_facing(&player0_info);
1155 uint16_t curr_vpos[2];
1156 get_player_vpos(curr_vpos, &player0_info);
1157 int player_x = (int) curr_pops[0] / 3;1158 int player_y = (int) curr_vpos[1] / 3;1159 int attempt_pos_r;
1160 int attempt_pos_c;
1161 int player_r = player_y / 16;
1162 int player_c = player_x / 16;
1163 switch (facing) {
1164 case DOWN:
1165 \text{attempt\_pos\_r = player\_r + 1};1166 attempt_pos_c = player_c;
1167 break;
1168 case LEFT:
1169 attempt_pos_r = player_r;
1170 \qquad \qquad \text{attempt\_pos\_c = player\_c - 1};1171 break;
1172 case UP:
1173 attempt_pos_r = player_r - 1;
1174 attempt_pos_c = player_c;
1175 break:
1176 case RIGHT:
1177 attempt_pos_r = player_r;
1178 \text{attempt\_pos\_c = player\_c + 1};
```

```
1179 break;<br>1180 }
1180 }
1181 if (attempt_pos_r >= 0 && attempt_pos_r < 30 && attempt_pos_c >= 0 &&
             attempt_pos_c < 40) {
1182
1183 int attempt_center_x = attempt_pos_c * 16 + 7;
1184 int attempt_center_y = attempt_pos_r * 16 + 7;
1185 int md = abs_diff(player_x, attempt_center_x) + abs_diff(player_y,
                attempt_center_y);
1186 int attempt_pos = attempt_pos_c + attempt_pos_r * 40;
1187 if (map[attempt_pos] == 0 && md > 12) {
1188 if (map[attention] == 0) {1189 if (map_change_list_append_tile((uint16_t) attempt_pos, (uint16_t)
                      3) == 0) {
1190 map[attempt_pos] = 3;
1191 if (md <= 16) {
1192 uint16_t player_next_vpos[2];
1193 player_next_vpos[0] = (uint16_t) (player_c * 16 + 8)* 3;<br>
player next vpos[1] = (uint16 t) (player r * 16 + 8)* 3:
                        player\_next\_vpos[1] = (uint16_t) (player_r * 16 + 8) * 3;1195 set_player_pos(player_next_vpos, &player0_info);
1196 }
1197 insert_bomb(PLAYERO, attempt_pos);
1198 player0_info.bombs_left --;
1199 player0_info.bomb_colddown = 50;
1200 }
1201 }
1202 }
1203 }
1204 }
1205 else {
1206 if (player0_info.bomb_colddown > 0)
1207 player0_info.bomb_colddown --;
1208 }
1209 int can_player1_place_bomb = can_player_place_bomb(&player1_info);
1210 if (can_player1_place_bomb && control_info.attempt_place_bomb_1) {
1211 enum FACING facing = get_player_facing(&player1_info);
1212 uint16_t curr_vpos[2];
1213 get_player_vpos(curr_vpos, &player1_info);
1214 int player_x = (int) curr_pops[0] / 3;1215 int player_y = (int) curr_vpos[1] / 3;
1216 int attempt_pos_r;
1217 int attempt_pos_c;<br>1218 int player_r = pla
          int player_r = player_y / 16;
1219 int player_c = player_x / 16;
1220 switch (facing) {
1221 case DOWN:
1222 attempt_pos_r = player_r + 1;
1223 attempt_pos_c = player_c;
1224 break;
1225 case LEFT:
1226 attempt_pos_r = player_r;
1227 attempt_pos_c = player_c - 1;
1228 break:
1229 case UP:
1230 \text{attempt\_pos\_r = player\_r - 1};1231 attempt_pos_c = player_c;
```

```
1232 break;<br>1233 case RIGHT
             case RIGHT:
1234 attempt_pos_r = player_r;
1235 attempt_pos_c = player_c + 1;
1236 break;
1237 }
1238 if (attempt_pos_r >= 0 && attempt_pos_r < 30 && attempt_pos_c >= 0 &&
              attempt_pos_c < 40) {
1239
1240 int attempt_center_x = attempt_pos_c * 16 + 7;
1241 int attempt_center_y = attempt_pos_r * 16 + 7;
1242 int md = abs_diff(player_x, attempt_center_x) + abs_diff(player_y,
                 attempt_center_y);
1243 int attempt_pos = attempt_pos_c + attempt_pos_r * 40;<br>1244 if (map[attempt_pos] == 0 && md > 12) {
1244 if (map[attempt_pos] == 0 && md > 12) {<br>1245 if (map[attempt_pos] == 0) {
                 if (map[attempt_pos] == 0) {
1246 if (map_change_list_append_tile((uint16_t) attempt_pos, (uint16_t)
                       3) == 0) {
1247 map[attempt_pos] = 3;
1248 if (md <= 16) {<br>1249 implicit planets
                         uint16_t player_next_vpos[2];
1250 player_next_vpos[0] = (uint16_t) (player_c * 16 + 8)* 3;
1251 player_next_vpos[1] = (uint16_t) (player_r * 16 + 8)* 3;
1252 set_player_pos(player_next_vpos, &player1_info);
1253
1254 }
1255 insert_bomb(PLAYER1, attempt_pos);
1256 player1_info.bombs_left --;
1257 player1_info.bomb_colddown = 50;
1258 }
\frac{1259}{1260} }
1260 }
1261 }
1262 }
1263 else {
1264 if (player1_info.bomb_colddown > 0)
1265 player1_info.bomb_colddown --;
1266 }
1267 }
```
### <span id="page-61-0"></span>H main.c

```
1 #include <stdio.h>
2 #include <sys/ioctl.h>
3 #include <sys/types.h>
4 #include <sys/stat.h>
5 #include <fcntl.h>
6 #include <string.h>
7 #include <unistd.h>
8 #include <stdlib.h>
9 #include <time.h>
10 #include <pthread.h>
11 #include "controller.h"
12 #include "bomberman.h"
```

```
13 extern int vga_fd;
14 extern game_info_t global_info;
15 extern player_info_t player0_info;
16 extern player_info_t player1_info;
17 extern control_info_t control_info;
18 extern uint16_t *map;
19 extern struct controller_list controllers;
20 extern struct args_list c_args_list;
21 extern struct Bomb* bombs_head;
22 extern struct Explosion *explosion_head;
23
24 int main()
\frac{25}{26} {
26 controllers = open_controllers();<br>27 bthread t control thread:
      pthread_t control_thread;
28 memset((void *) &control_info, 0, sizeof(control_info_t));
29 c_args_list.mode = 0;
30 c_args_list.print = 1;<br>31 c_args_list.devices =
      31 c_args_list.devices = controllers;
32 c_args_list.control_info = &control_info;
33
34
35 if (pthread_create(&control_thread, NULL, &listen_controllers, (void *)
          &c_args_list)) {
36 fprintf(stderr, "Could not create controller thread\n");
37 return -1;
38 }
39 static const char filename[] = "/dev/vga_ball";
40 printf("VGA ball Userspace program started\n");
41
42 if ( (vga_f d = open(filename, 0_RDW) = -1 {
43 fprintf(stderr, "could not open \sqrt{k}s\n", filename);
44 return -1;
45 }
46 memset((void *) &global_info, 0, sizeof(game_info_t));
47 generate_software_map();
48 init_players();
49 /*for (int i = 0; i < 10000; i ++){
50 xpos0 += v0;
51 xpos1 += v1;
52 pos_counter ++;
53 pos_counter = pos_counter % 18;
54 if (xpos0 > PLAYER_X_UPPER_LIM) {
55 xpos0 = PLAYER_X_UPPER_LIM;
56 facing0 = LEFT;
57 v0 = -1;
58 }
59 if (xpos0 < PLAYER_X_LOWER_LIM) {
60 xpos0 = PLAYER_X_LOWER_LIM;
61 facing0 = RIGHT;
62 v0 = 1;
63 }
64 if (xpos1 > PLAYER_X_UPPER_LIM) {
65 xpos1 = PLAYER_X_UPPER_LIM;
66 facing1 = LEFT;
67 v1 = -1;
```

```
68 }
69 if (xpos1 < PLAYER_X_LOWER_LIM) {
 70 xpos1 = PLAYER_X_LOWER_LIM;
 71 facing1 = RIGHT;
 72 v1 = 1;
 73 }
 74 if (pos_counter / 6 == 0)
 75 pos = SIDE0;
 76 else if (pos_counter / 6 == 1)
 77 pos = SIDE1;
 78 else pos = SIDE2;
 79
80 set_player_status(xpos0, 136, facing0, MOVING, pos, PLAYER0);<br>81 set player status(xpos1, 400, facing1, MOVING, pos, PLAYER1);
            set_player_status(xpos1, 400, facing1, MOVING, pos, PLAYER1);
82 write_player_info();
 83 pass_game_info();
 84 usleep(20000);
 85 \frac{}6 \frac{}5 \frac{}5 \frac{}5 \frac{}}5 \frac{}}5 \frac{}{} \frac{}{} \frac{}{} \frac{}{} \frac{}{} \frac{}{} \frac{}{} \frac{}{} \frac{}{} \frac{}{} \frac{}{} \frac{}{} \frac{}{} \frac{}{} \frac{}{} \frac{}{} \frac{}{} \frac{}{} \frac{}{} \frac{}{} \frac{}{} 
        bombs_{head} = NULL;87 explosion_head = NULL;
88 for(;;) {
89 init_explosion_sound();
90 reset_map_change_list();
91 handle_explosion();
92 handle_bomb_explode();
93 handle_player_movement();
94 if (player0_info.dead || player1_info.dead)
95 break;
96 handle_player_place_bomb();
97 handle_player_prop_get();
98 write_player_info();
99 sync_hw_map_change();
100 pass_game_info();
101    usleep(10000);
102 \quad \text{ }103 display_game_over();
104 pthread_cancel(control_thread);
105 pthread_join(control_thread, NULL);
106 free(map);
107 free_bombs();
108 free_explosion();
109 return 0;
110 }
```
## <span id="page-63-0"></span>I Makefile

```
1 ifneq (${KERNELRELEASE},)
2
3 # KERNELRELEASE defined: we are being compiled as part of the Kernel
4 obj-m := vga.o
5
6 else
7
8 # We are being compiled as a module: use the Kernel build system
```

```
\frac{9}{10}<code>KERNEL_SOURCE := /usr/src/linux-headers-$(shell uname -r)</code>
11 PWD := $(shell pwd)
12
13 default: module main
14
15 module:
16 ${MAKE} -C ${KERNEL_SOURCE} SUBDIRS=${PWD} modules
17 main: controller.o bomberman.o main.o
18 gcc -o software_moving controller.o bomberman.o main.o -lusb-1.0 -lpthread
19 main.o: main.c
20 gcc -o main.o -c main.c -lusb-1.0 -lpthread
21 bomberman.o: bomberman.c
22 gcc -o bomberman.o -c bomberman.c -lusb-1.0 -lpthread
23 controller.o: controller.c
24 gcc -o controller.o -c controller.c -lusb-1.0 -lpthread
25 clean:
26 ${MAKE} -C ${KERNEL_SOURCE} SUBDIRS=${PWD} clean<br>27 mm *.o
       27 rm *.o
28 TARFILES = Makefile README hello.h vga.c software_moving.c
29 TARFILE = lab3-sw.tar.gz
30 .PHONY : tar
31 tar : $(TARFILE)
32
33 $(TARFILE) : $(TARFILES)
34 tar zcfC $(TARFILE) .. $(TARFILES:%=lab3-sw/%)
35 endif
```